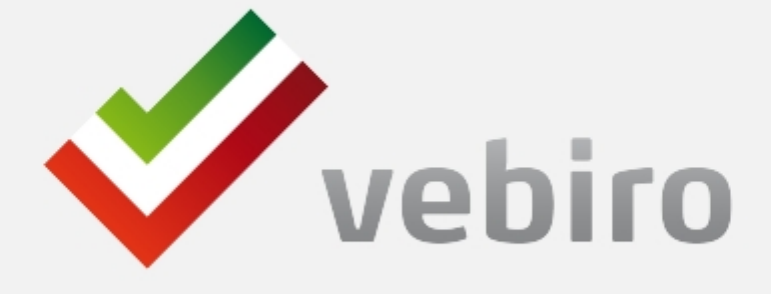

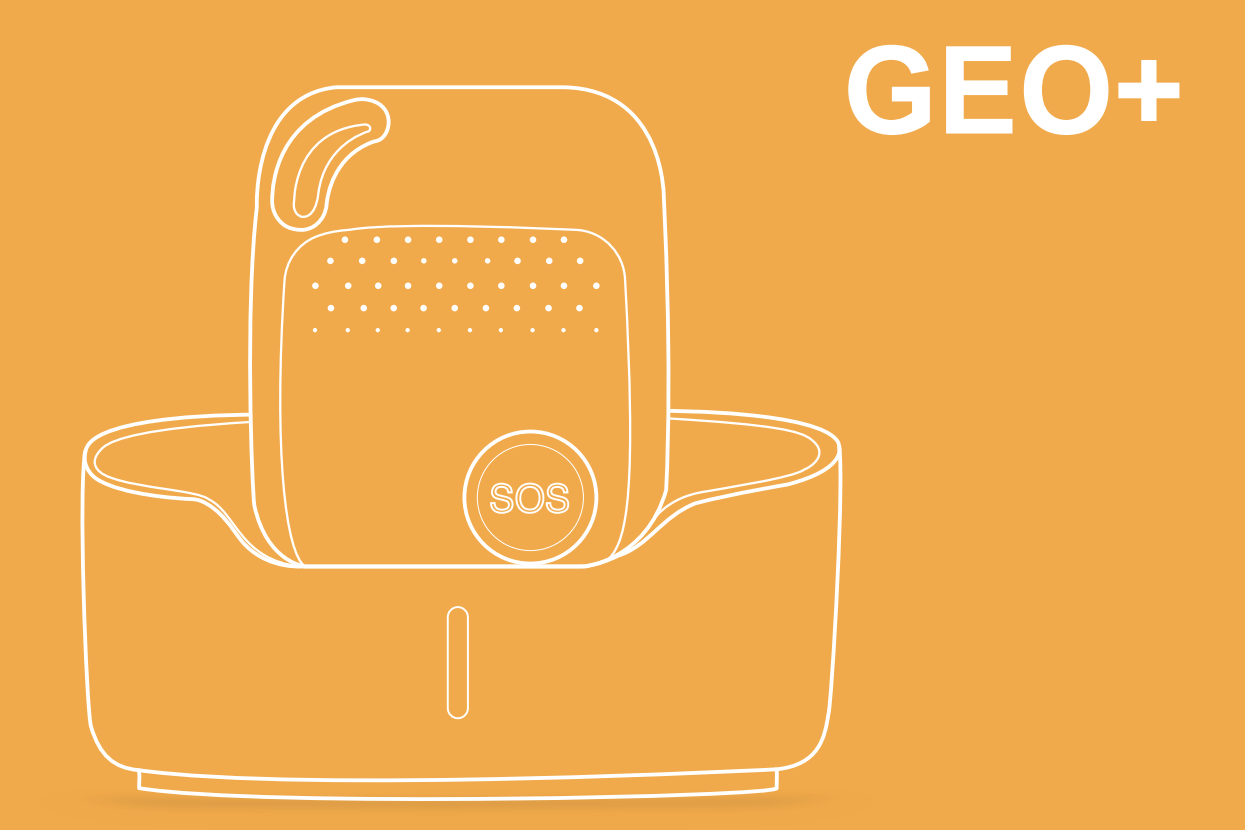

# **Manuale utente** Rev. 2024/1 - ITALIANO

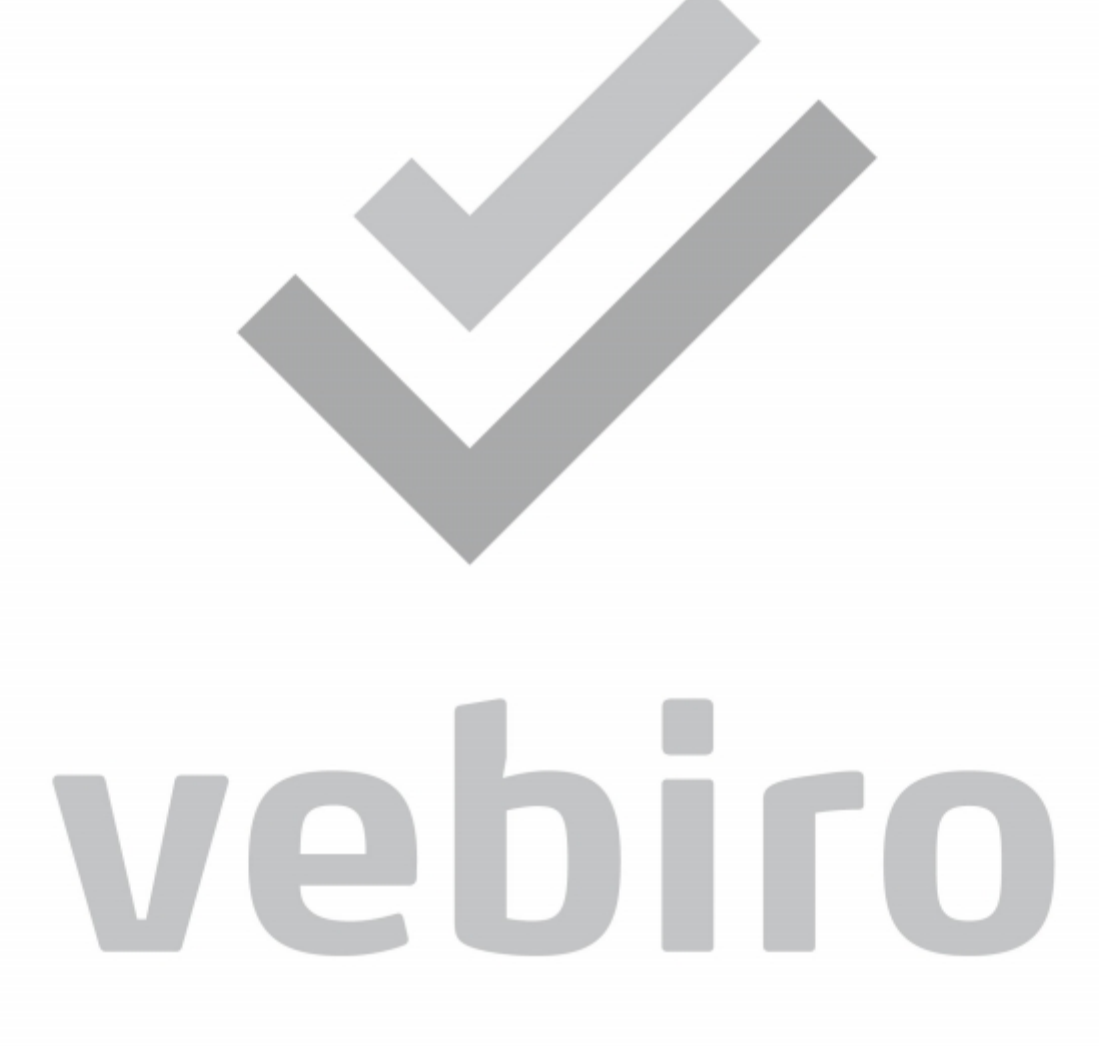

# **Conosci il tuo dispositivo GEO+**

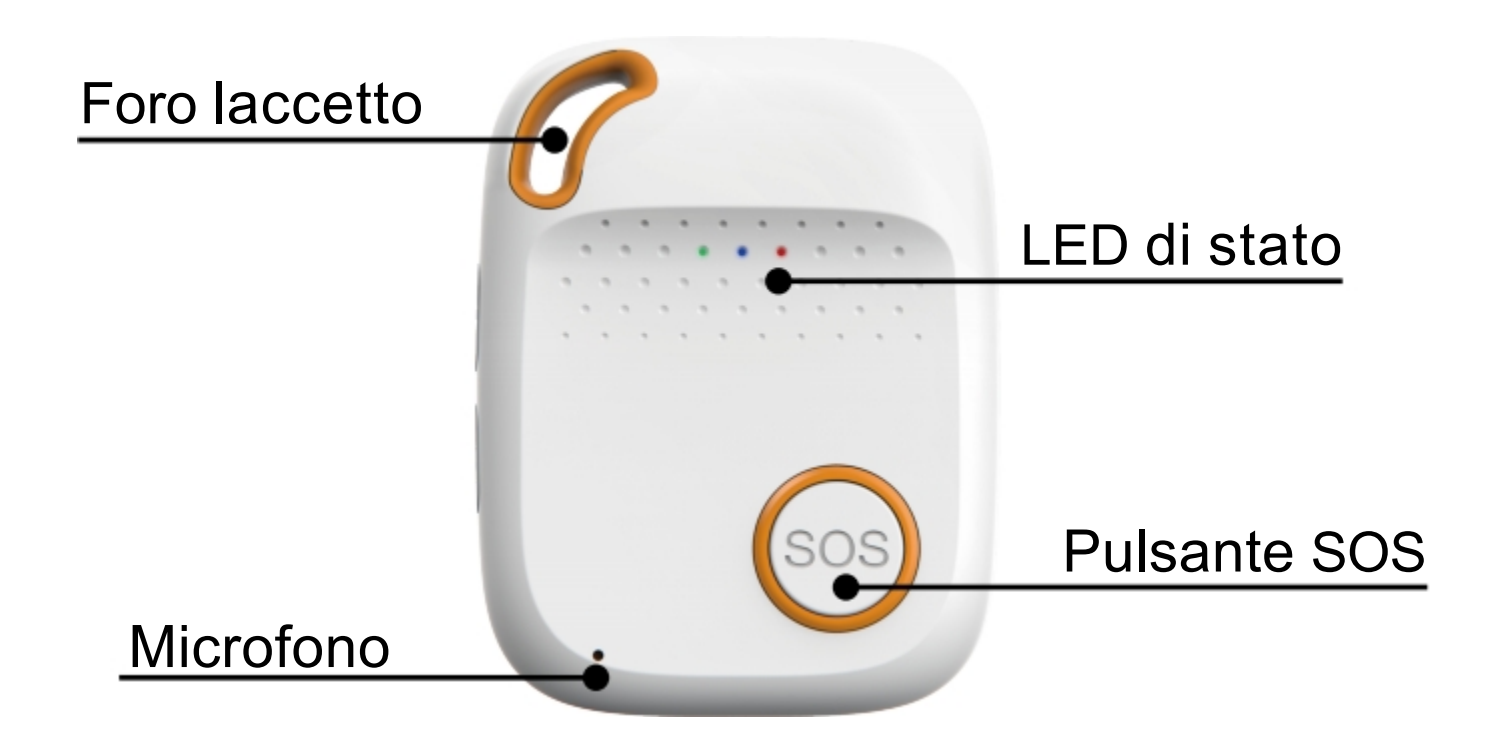

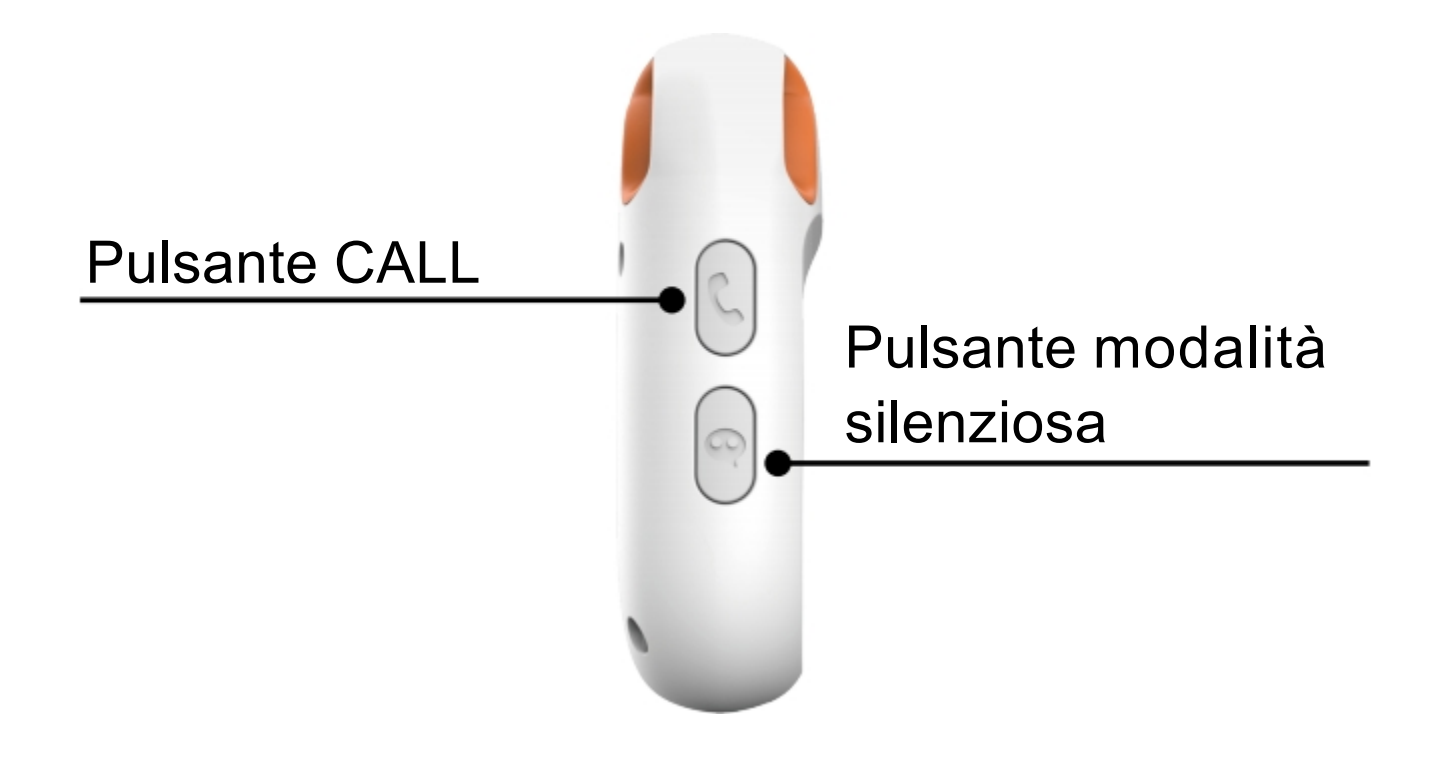

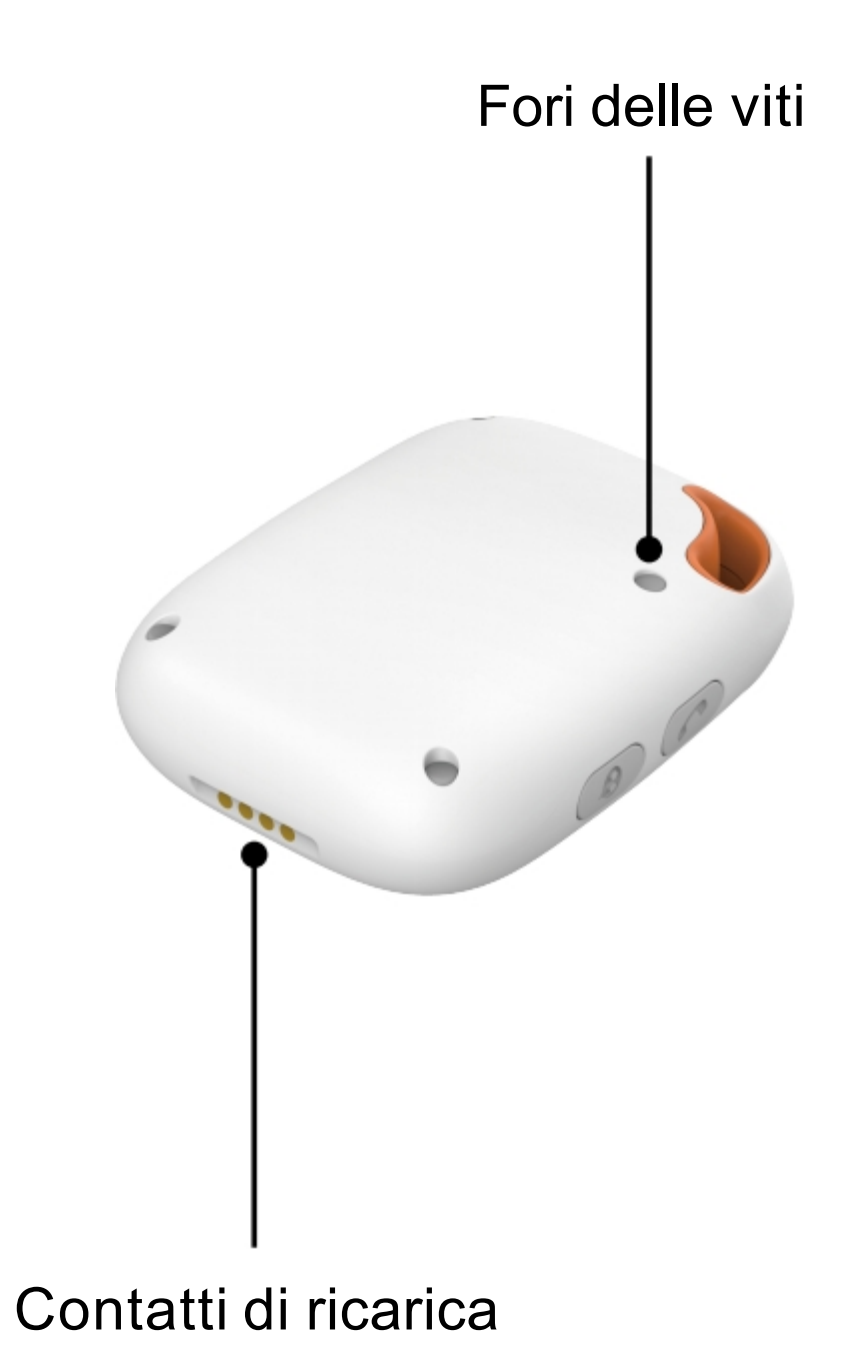

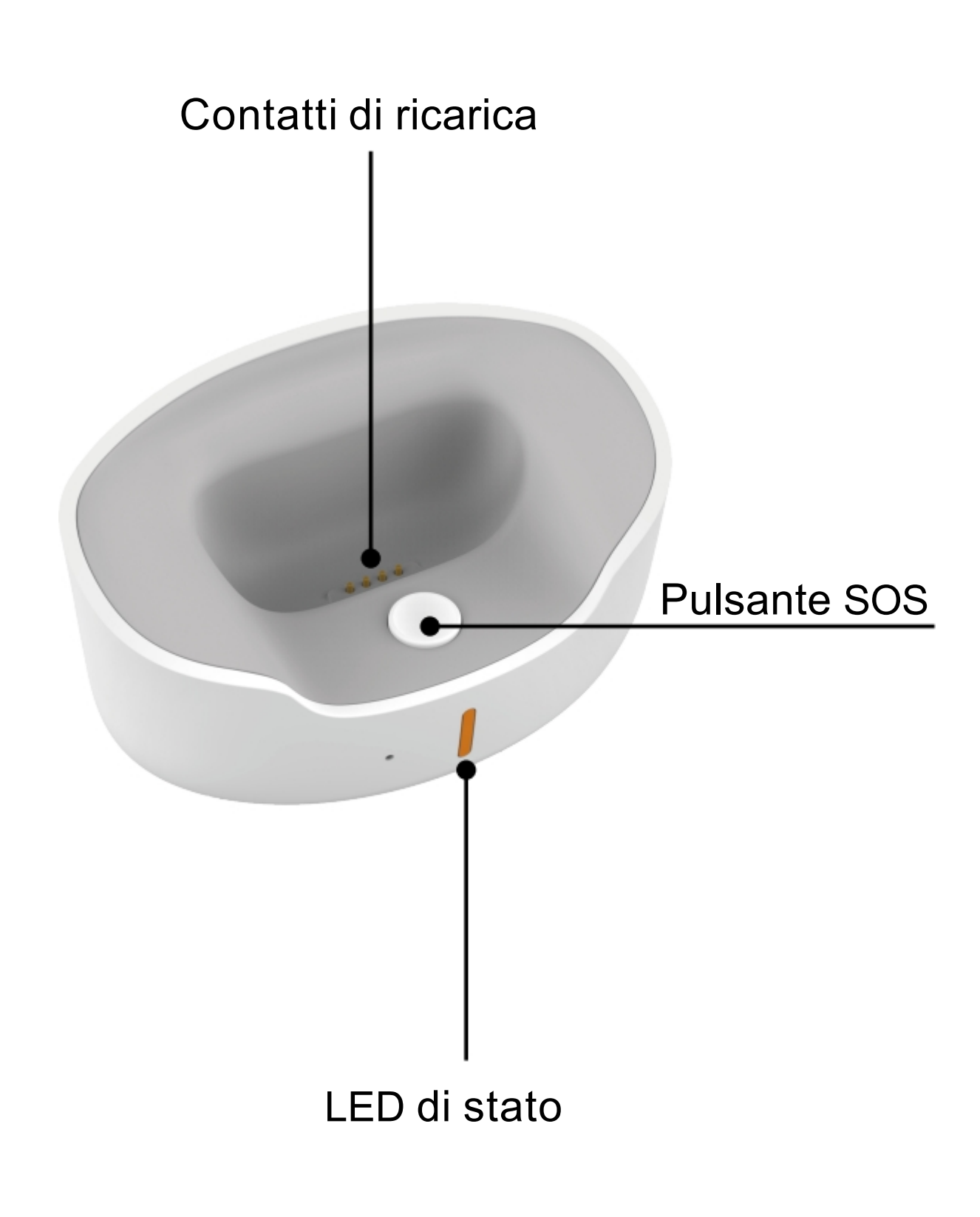

# **Inserisci la SIM card**

La SIM card non è inclusa nella confezione.

Una Nano SIM può essere acquistata presso il negozio di un operatore telefonico locale

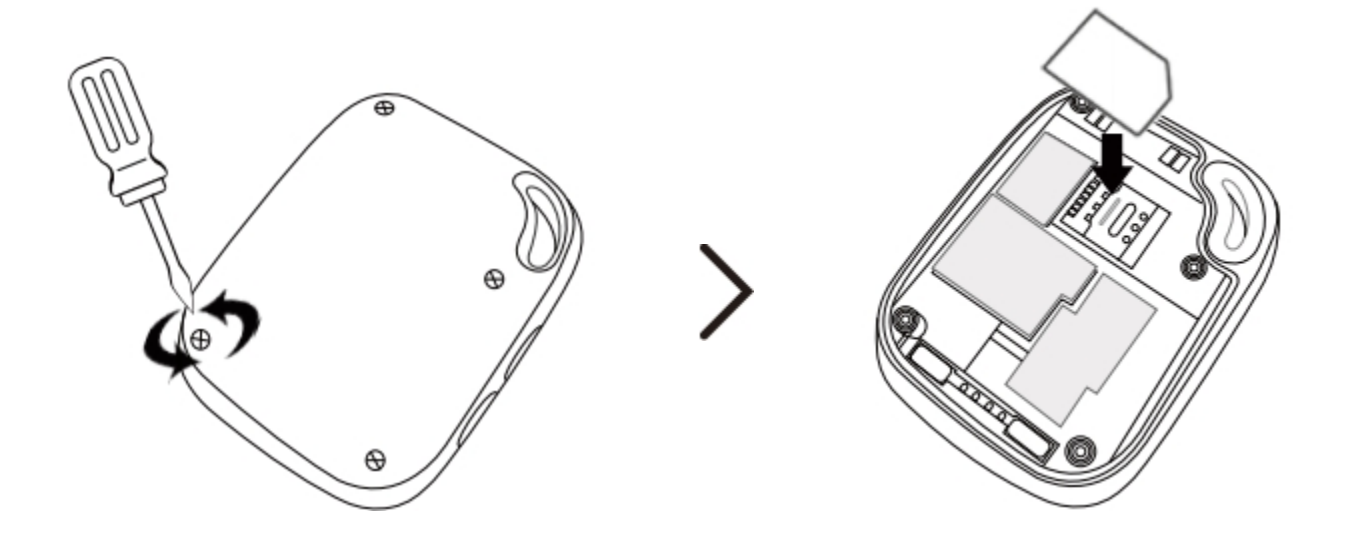

- Svita le viti del guscio posteriore e rimuovilo.
- Inserisci la SIM card assicurandoti prima che sia attiva e con credito residuo
- Riposiziona il guscio posteriore e chiudi il dispositivo serrando bene le viti.

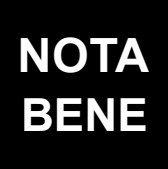

**Prima di utilizzare la Nano SIM nel dispositivo verifica che sia disattivata la richiesta di inserimento del codice PIN all'accensione inserendola in un telefono cellulare o smartphone.**

# **Ricarica il tuo dispositivo**

Ecco come puoi ricaricare il tuo dispositivo:

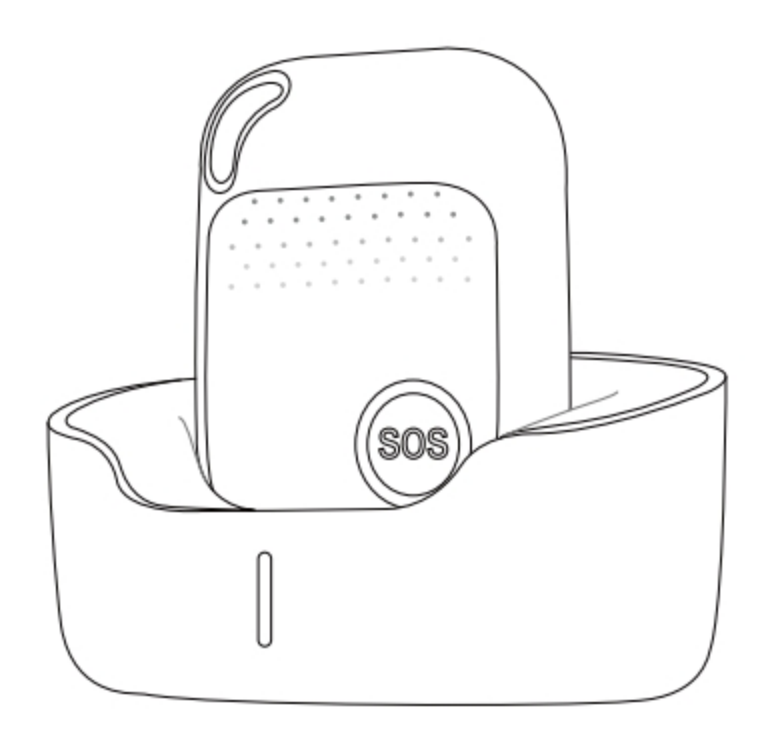

### **Con base di ricarica**

• Inserisci il dispositivo nella base di ricarica. • Collega il cavo USB incluso nella confezione per una estremità alla base di ricarica e per l'altra estremità all'alimentatore.

Il LED sulla base di ricarica inizierà a lampeggiare. A ricarica completata rimarrà acceso fisso, senza più lampeggiare.

### **NOTA BENE**

**La prima volta lasciare il dispositivo in carica per almeno 3 ore.**

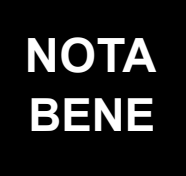

**Quando il dispositivo raggiunge un livello di carica residua pari al 20% invia un messaggio SMS di notifica ai contatti configurati**

# **Accendere o spegnere il dispositivo**

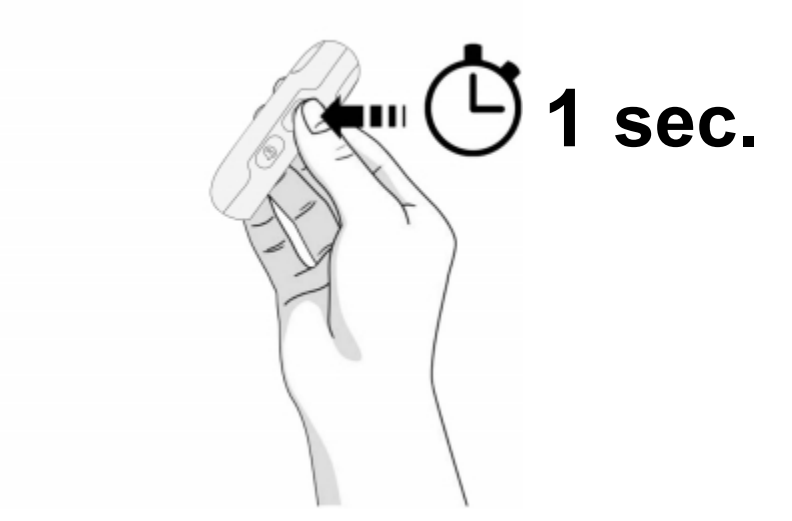

#### **Accendere il dispositivo**

Premi il pulsante CALL per 1 secondo, tutti i LED di stato sul dispositivo lampeggeranno rapidamente. Il dispositivo può essere acceso automaticamente anche semplicemente inserendolo nella base di ricarica.

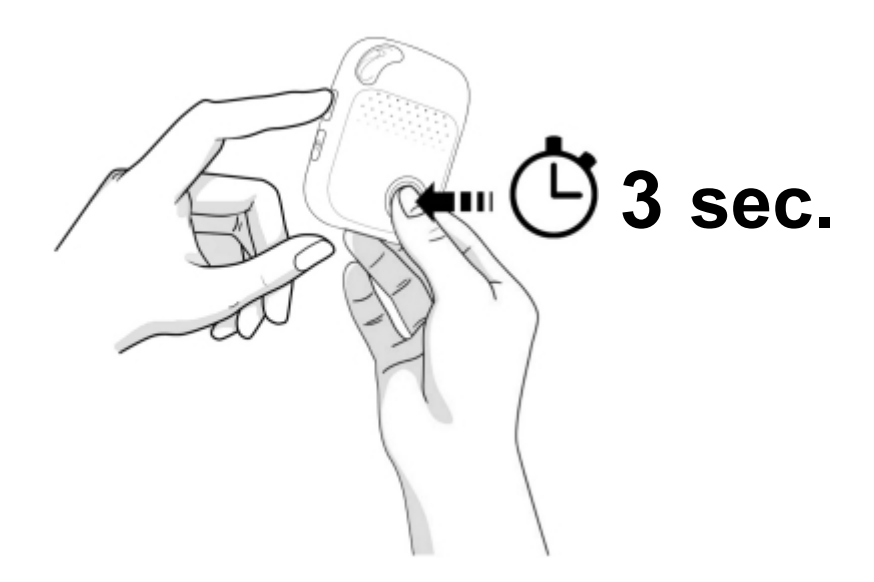

#### **Spegnere il dispositivo**

Tieni premuti entrambi i tasti CALL e SOS per 3 secondi fino a quando i LED di stato sul dispositivo non si spengono.

# **Interpretare i colori dei LED**

### **Verde** - Indicatore del segnale cellulare

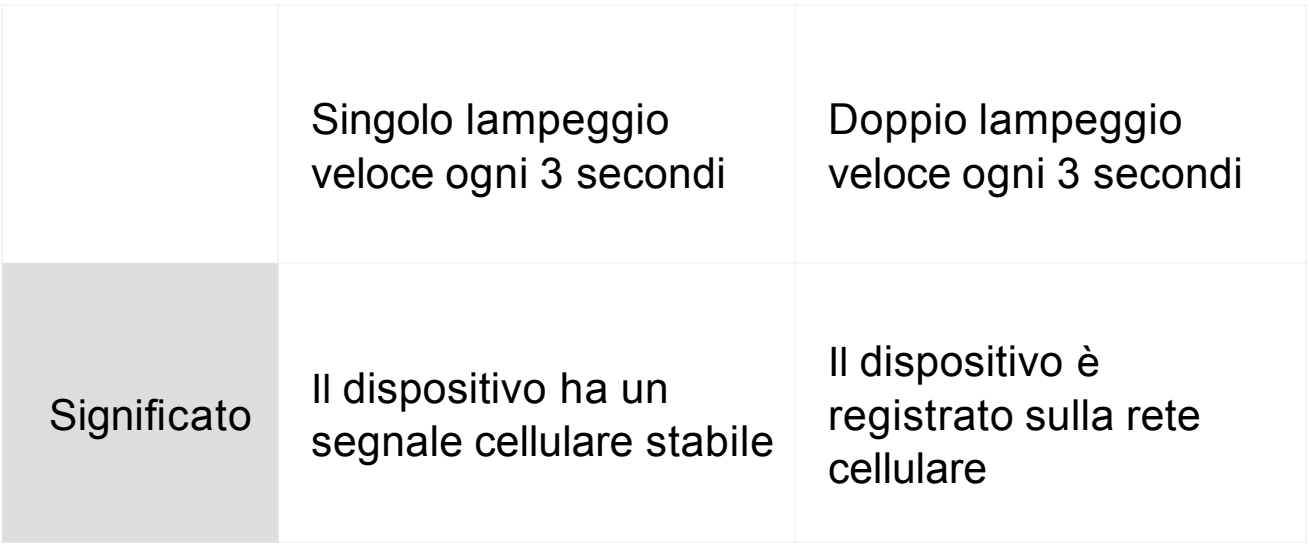

#### **Blu** - Indicatore di posizione

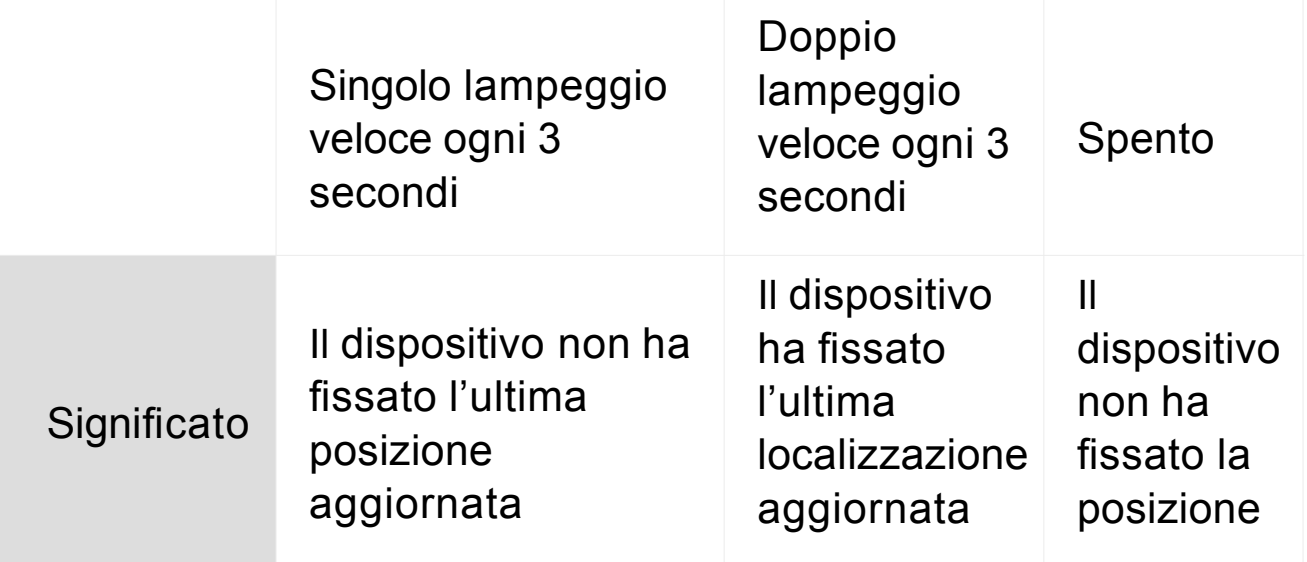

#### **Rosso** - Indicatore di carica

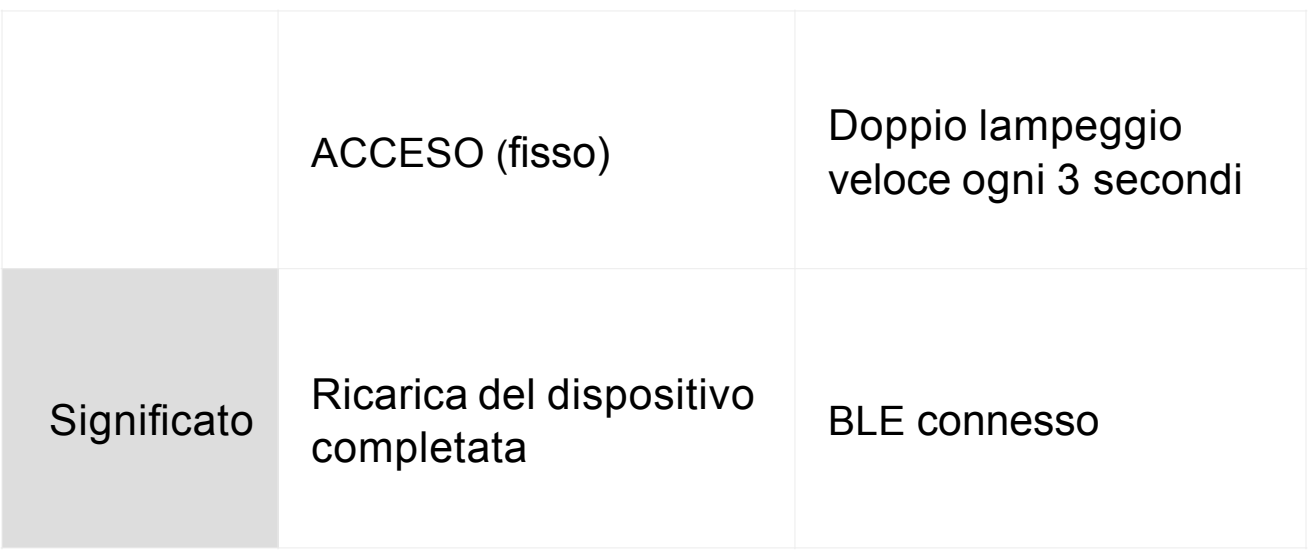

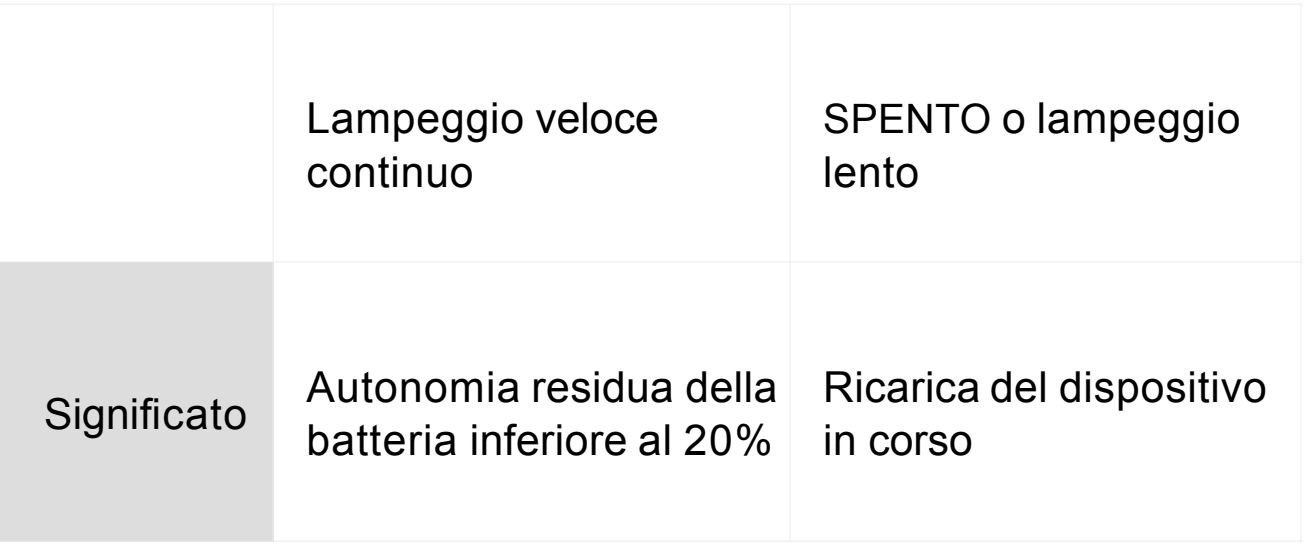

# **Attivare un allarme SOS**

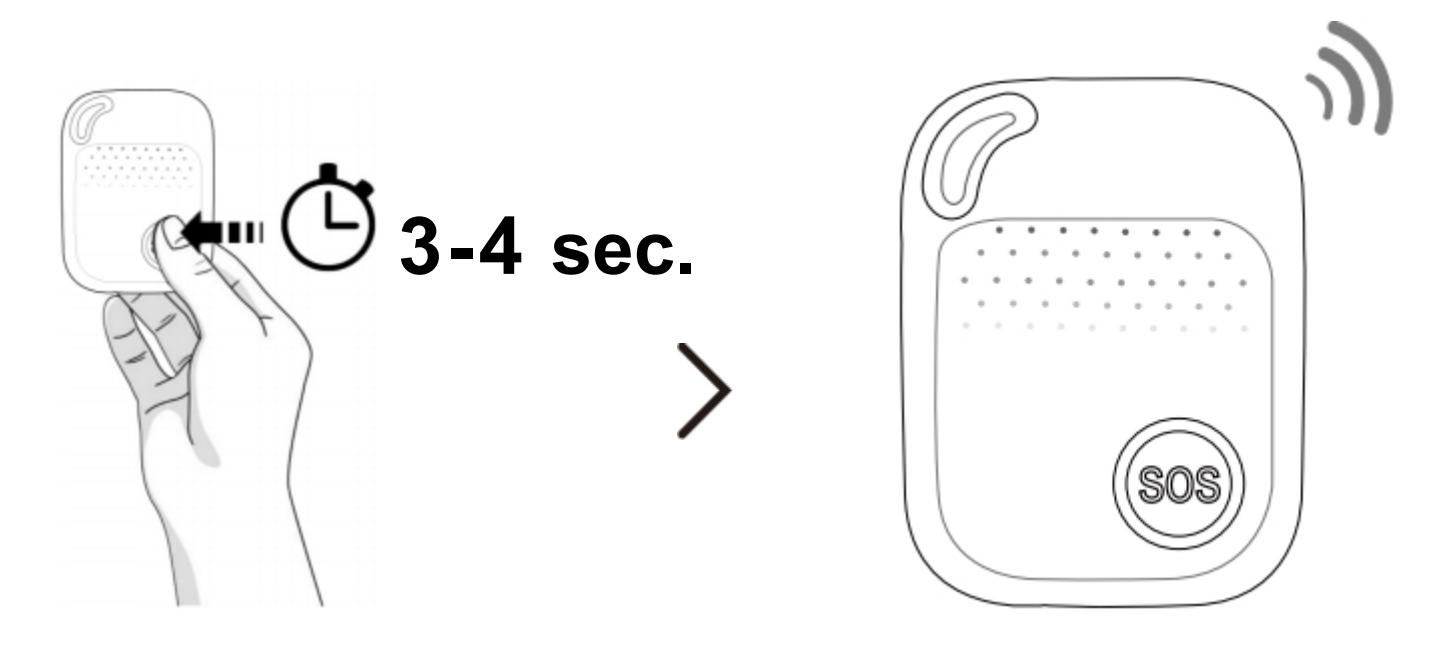

(Tenere premuto per 3-4 secondi)

Quando hai bisogno di aiuto premi il pulsante SOS per 3-4 secondi fino a quando senti un messaggio vocale che ti conferma l'attivazione dell'allarme SOS. Questo inizierà la sequenza di invio di messaggi SMS di allarme ai contatti di emergenza configurati sul dispositivo, seguita dalle chiamate telefoniche di emergenza.

Se la chiamata al primo numerò non andrà a buon fine, il dispositivo proverà a chiamare il secondo contatto dopo 10 secondi. Se anche in questo caso la chiamata non riceverà risposta, proverà con il terzo, e così via…

Tra una chiamata e la successiva ci sarà un ritardo di 10 secondi, durante il quale potrai **interrompere la sequenza** o annullare l'allarme semplicemente premendo il pulsante SOS.

Utilizza i pulsanti laterali +/- per regolare il volume durante la chiamata.

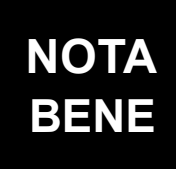

**Ricorda che** è **possibile configurare fino a 10 contatti di emergenza che il dispositivo proverà a chiamare in caso di allarme. Non tutti devono essere configurati, ma almeno uno deve esserlo!**

### **INTERRUZIONE AUTOMATICA DEL CICLO DI CHIAMATE DI EMERGENZA**

Per impostazione predefinita il dispositivo ha attiva la funzionalità di interruzione del ciclo di allarme alla "prima chiamata telefonica che il dispositivo rileva come risposta".

In questo modo però anche l'eventuale segreteria telefonica attiva su uno dei contatti di emergenza configurati o un messaggio informativo ("il numero da lei chiamato è al momento irraggiungibile…") sarà interpretata dal dispositivo come "risposta".

Qualora si desiderasse che il tutto ciclo di chiamata sia portato a termine indipendentemente dalle risposte ricevute o meno, si può disattivare la funzionalità appena descritta inviando il comando SMS:

#### **scs0**

(Al contrario, per riattivarla il comando SMS da inviare è: **scs1**).

### **INTERRUZIONE MANUALE DEL CICLO DI CHIAMATE DI EMERGENZA**

Se disattivata la funzionalità di interruzione automatica del ciclo di chiamate di emergenza alla prima risposta, è comunque possibile interrompere manualmente il ciclo di allarme (una volta che si è attivato) inviando al dispositivo il comando SMS:

### **stopcall**

N.B. L'interruzione manuale del ciclo di allarme è un'operazione che va eventualmente effettuata ogni volta che si desidera interrompere lo specifico ciclo, non è una funzionalità che si attiva/disattiva.

# **Ottenere la localizzazione GPS**

Per ottenere la corretta localizzazione GPS è necessario effettuare il corretto fix dei satelliti. Posiziona il dispositivo all'esterno o in prossimità di una finestra per qualche minuto dopo averlo acceso.

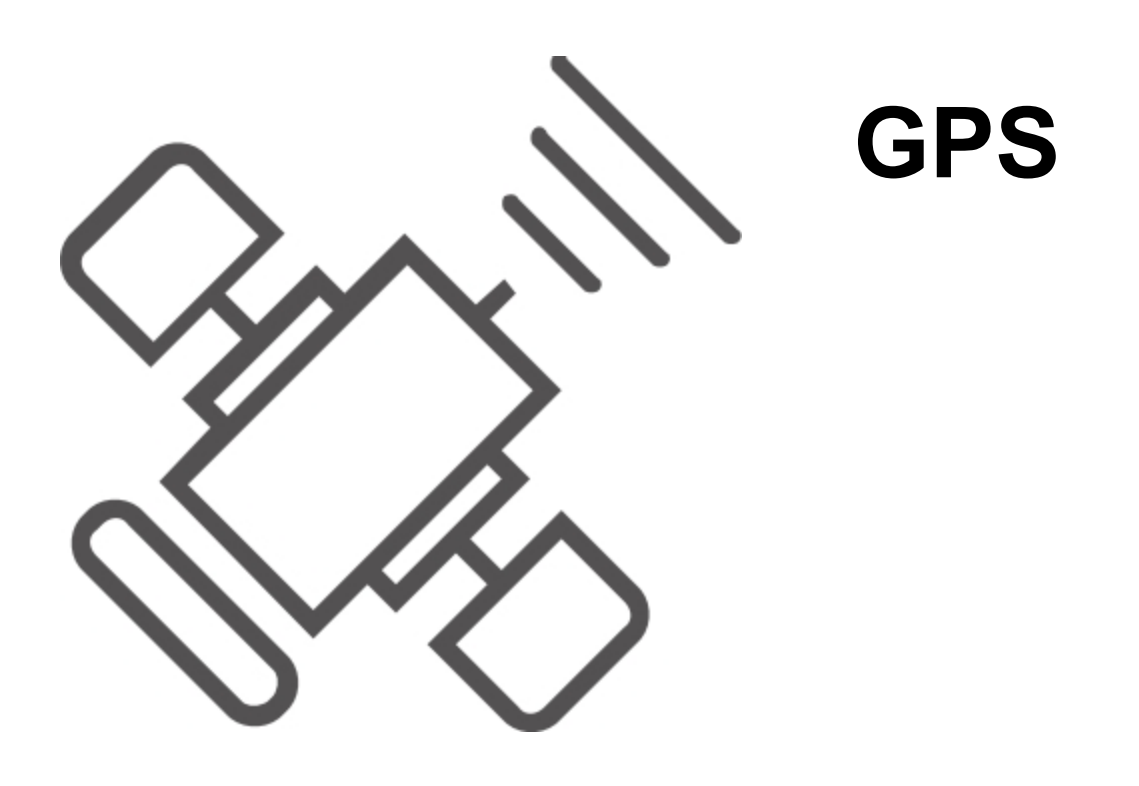

# **Effettuare una chiamata telefonica**

• Per effettuare una chiamata telefonica tieni premuto il pulsante laterale CALL per 3 secondi; sentirai un tono acustico e poco dopo il dispositivo chiamerà il secondo contatto di emergenza configurato (per impostazione predefinita).

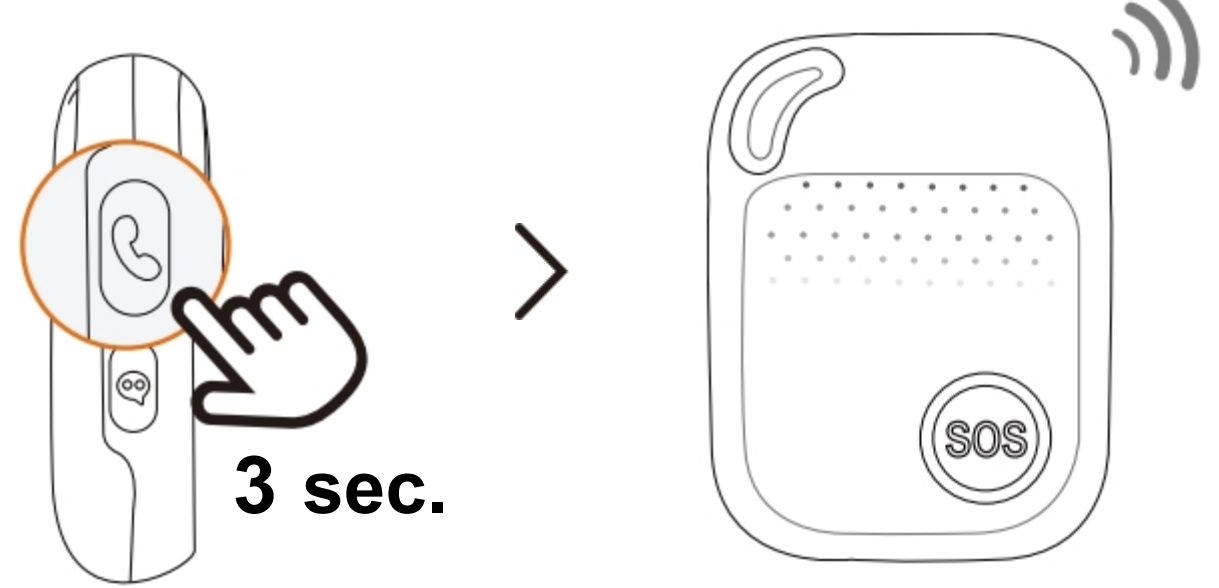

• Per terminare la chiamata, premi il tasto SOS.

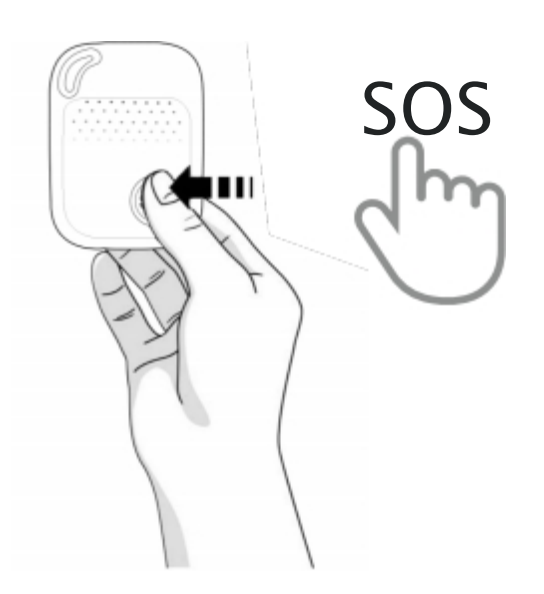

# **Pulsante modalità silenziosa**

• Premi due volte questo pulsante per **disattivare tutti gli avvisi vocali**, premi nuovamente due volte per **riattivare tutti gli avvisi vocali**.

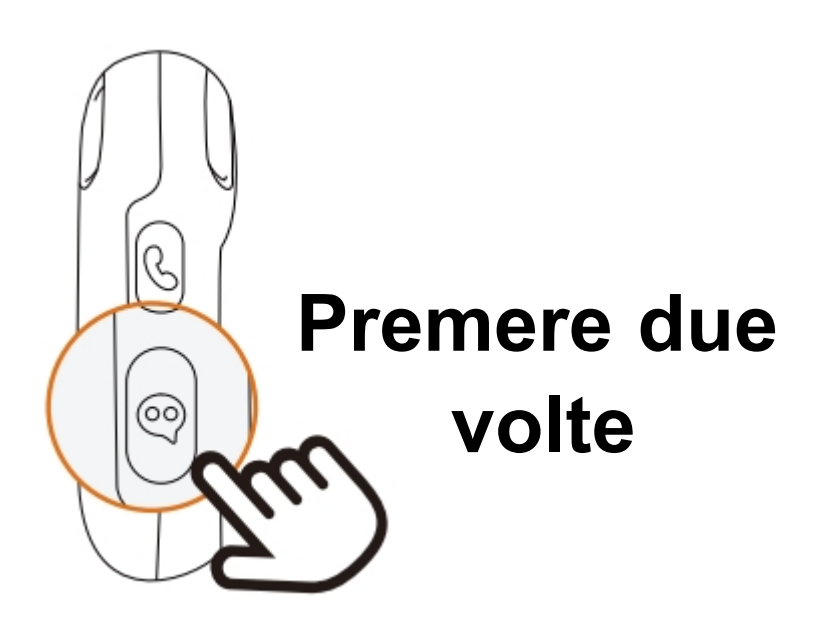

• Posiziona il dispositivo nella base di ricarica per più di 30 secondi, si accoppieranno automaticamente via bluetooth.

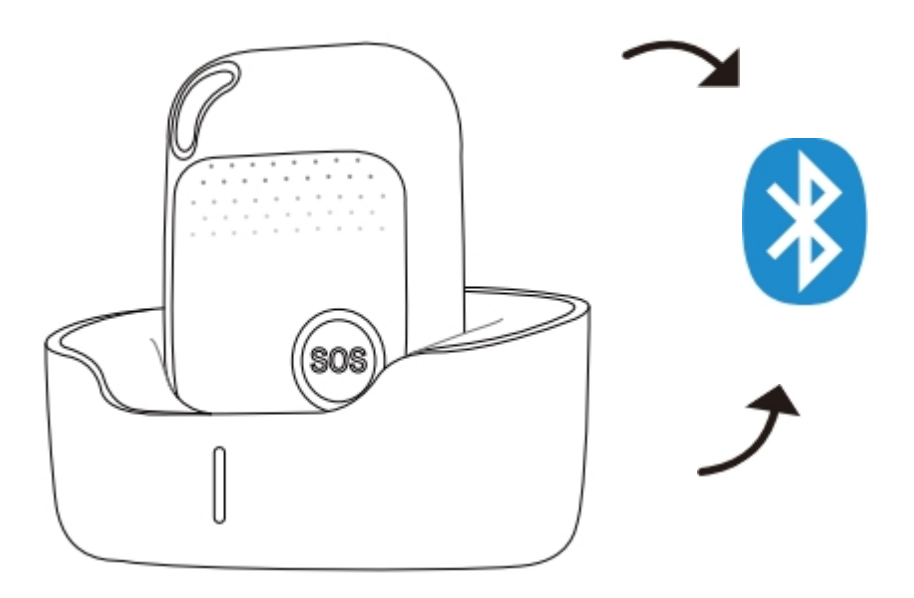

# **Specifiche del dispositivo**

- Dimensioni: 62 mm. x 47 mm. x 17 mm.
- Peso: 53 gr.
- Batteria: Ricaricabile, 3.7V, 1000 mAh.
- Alimentatore: 5V DC
- Grado di protezione: IP67
- Tecnologie di localizzazione: GPS, BLE, WIFI, LBS

# **Avvertenze**

Segui queste indicazioni per prolungare la vita del dispositivo

- Evita di utilizzare o riporre il dispositivo in luoghi molto polverosi
- Evita di utilizzare il dispositivo in luoghi molto caldi o molto freddi
- Utilizza solo un panno asciutto per pulire il dispositivo, non utilizzare solventi o detergenti chimici
- Non disassemblare il dispositivo
- Utilizza il dispositivo solo con batterie originali

# **Configurazione del dispositivo via SMS**

#### 1. Numeri telefonici

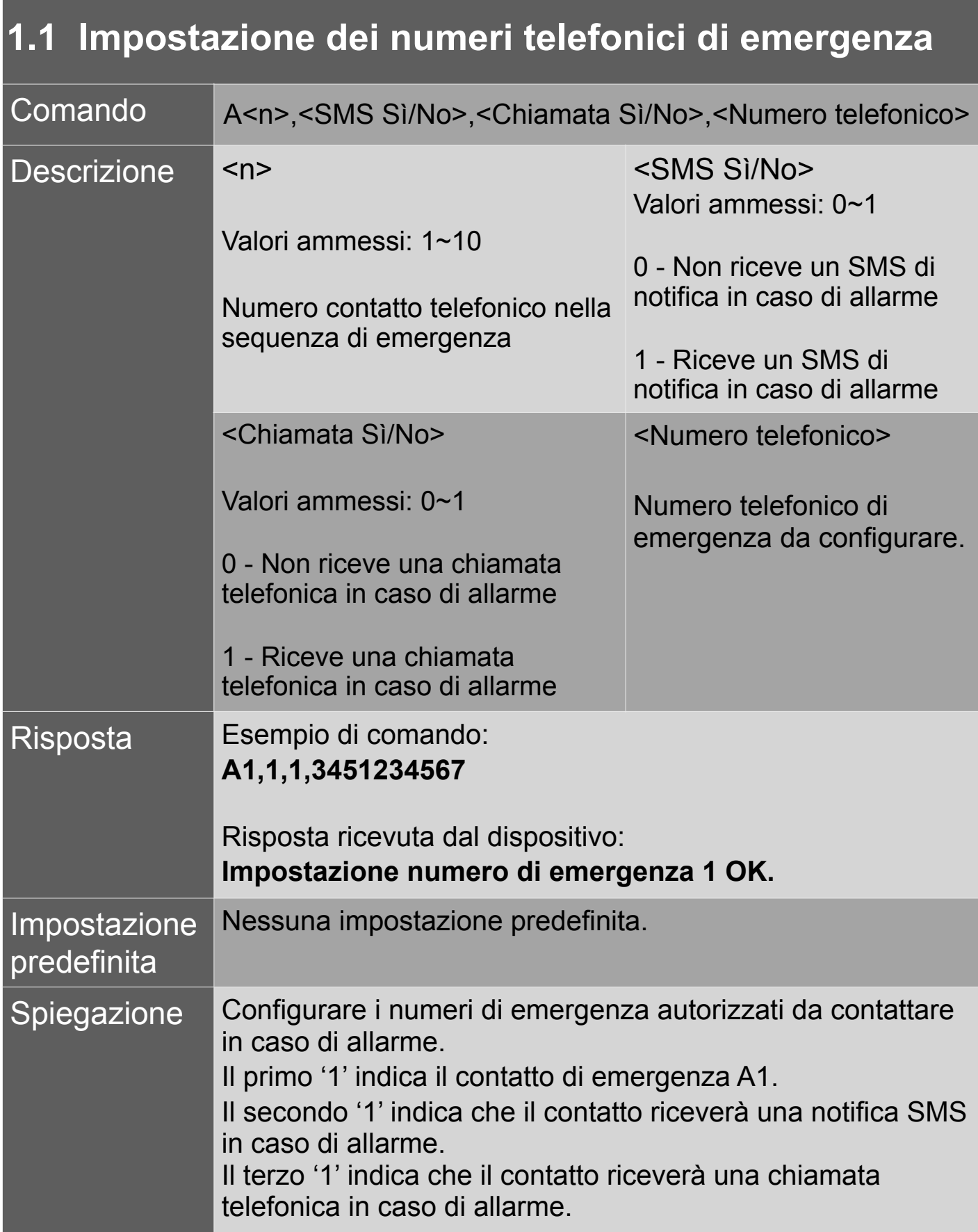

### **1.2 Verifica dei numeri telefonici di emergenza**

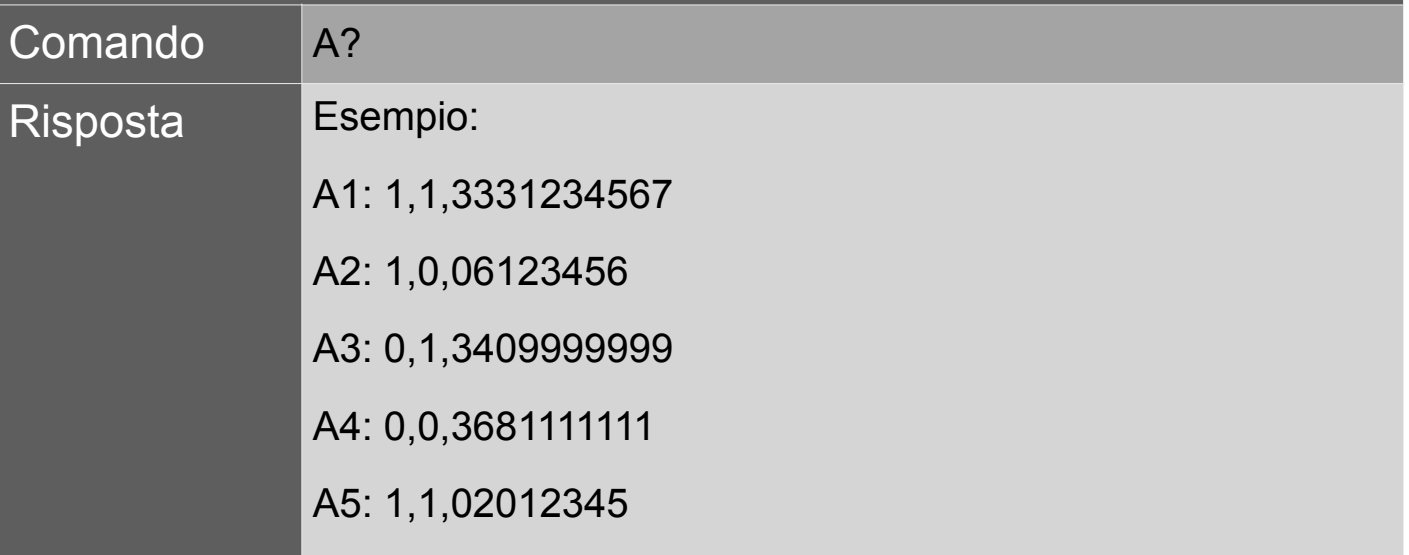

### **1.3 Cancellazione dei numeri telefonici di emergenza**

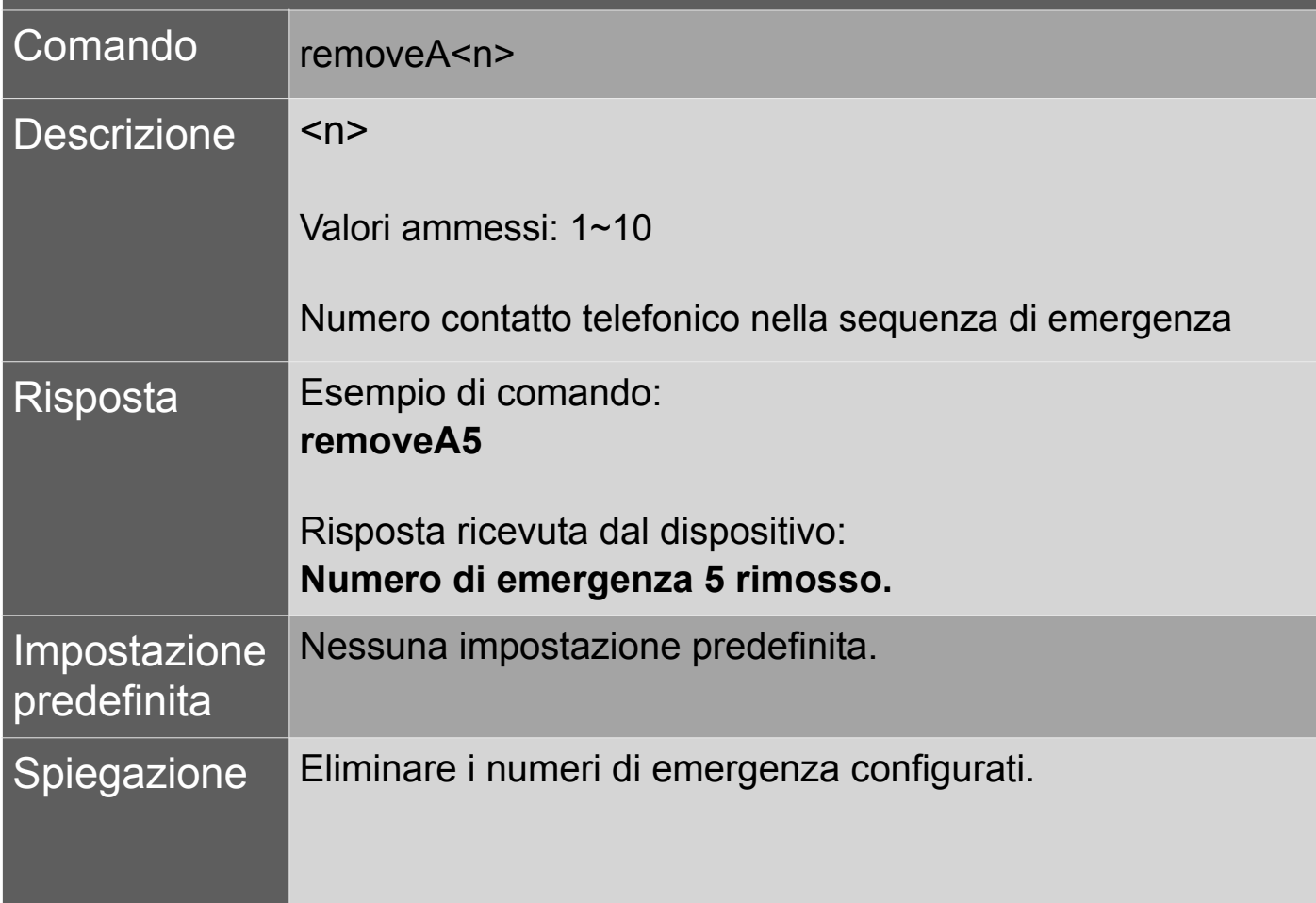

#### 2. Password

# **2.1 Aggiungere una password a tutti i comandi**

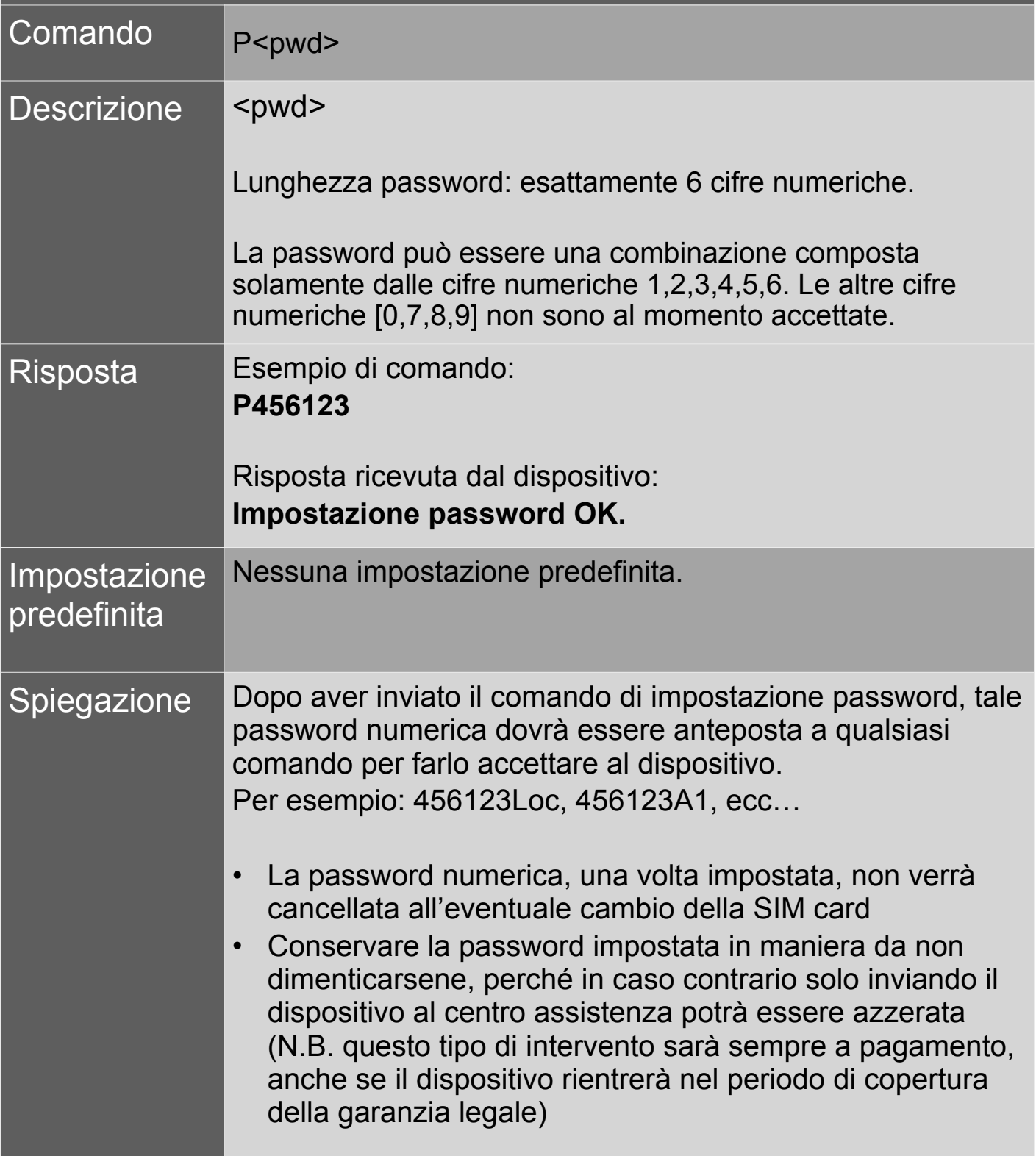

### **2.2 Modifica della password**

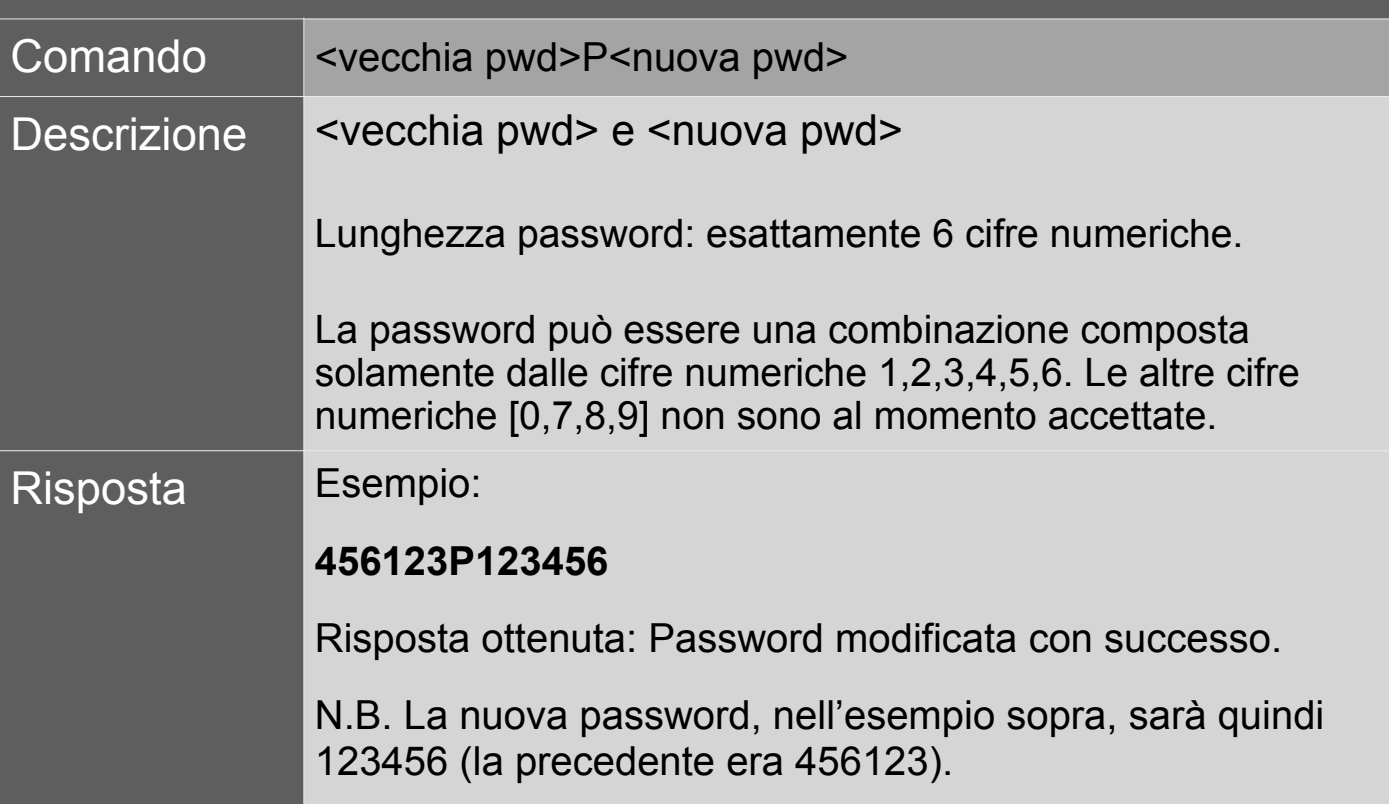

### **2.3 Cancellazione della password**

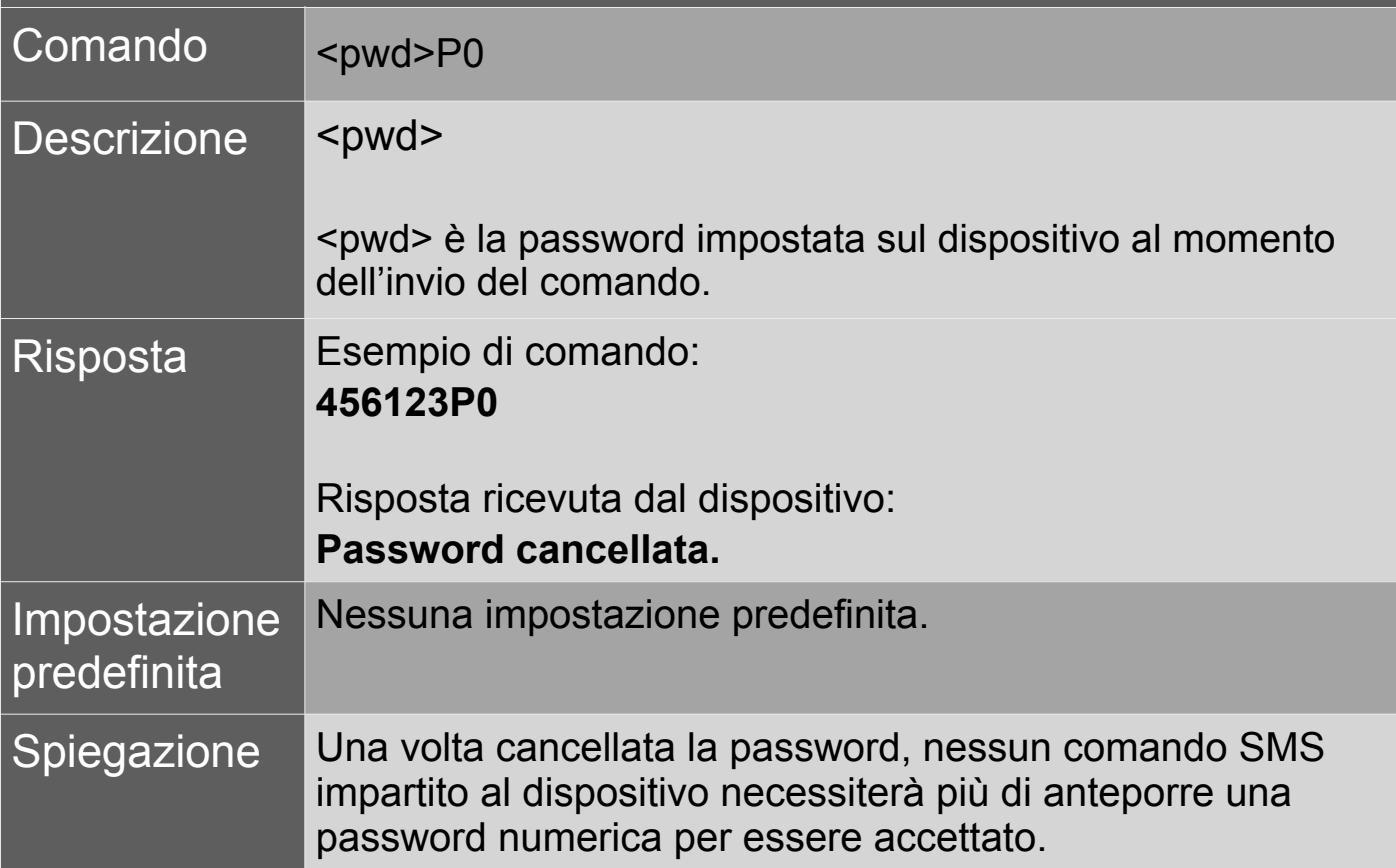

### 3. "White list" comandi SMS

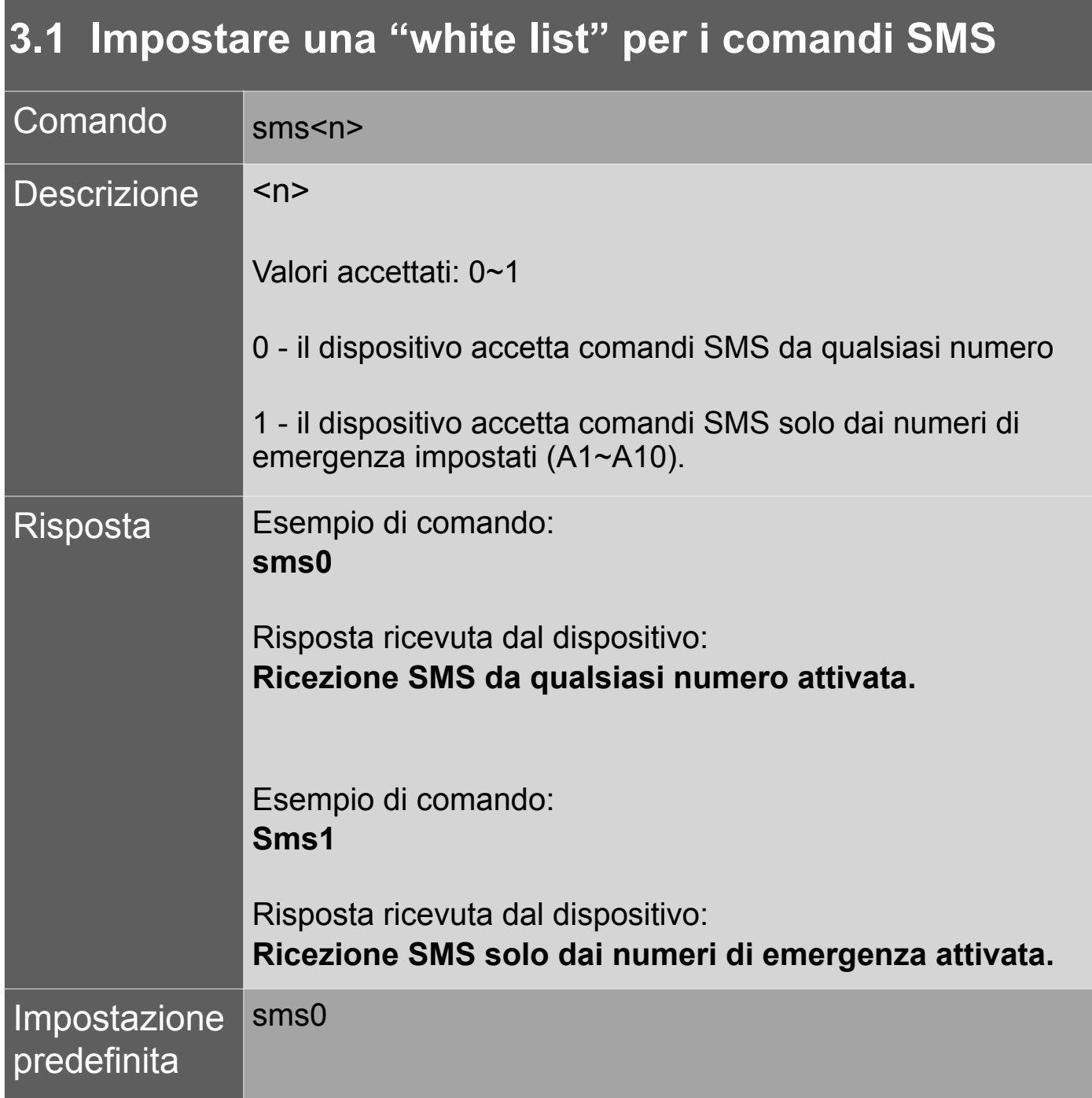

### 4. Impostazioni allarme SOS

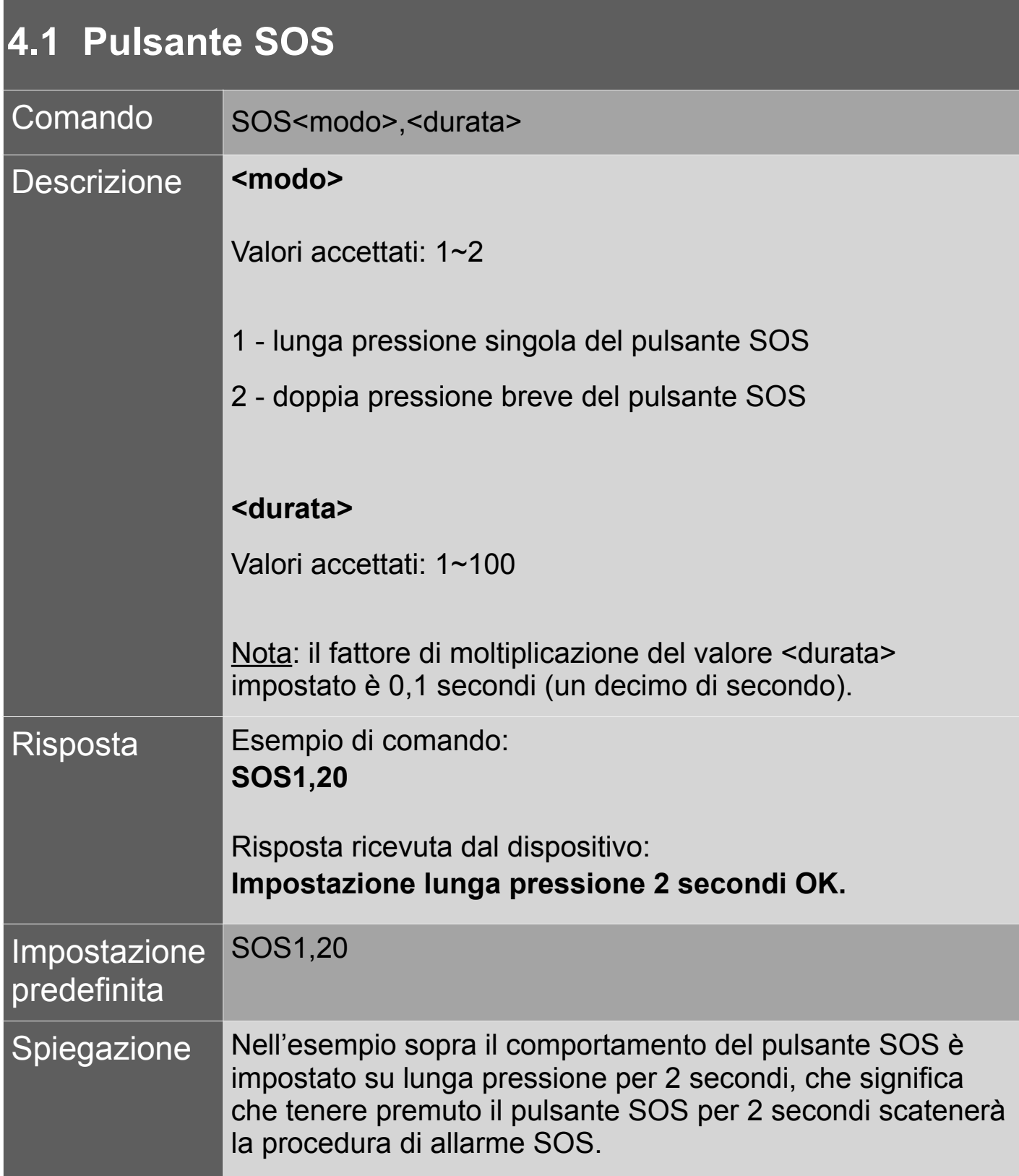

#### **4.2 Allarme SOS: tempo di squillo chiamata e durata massima della conversazione**

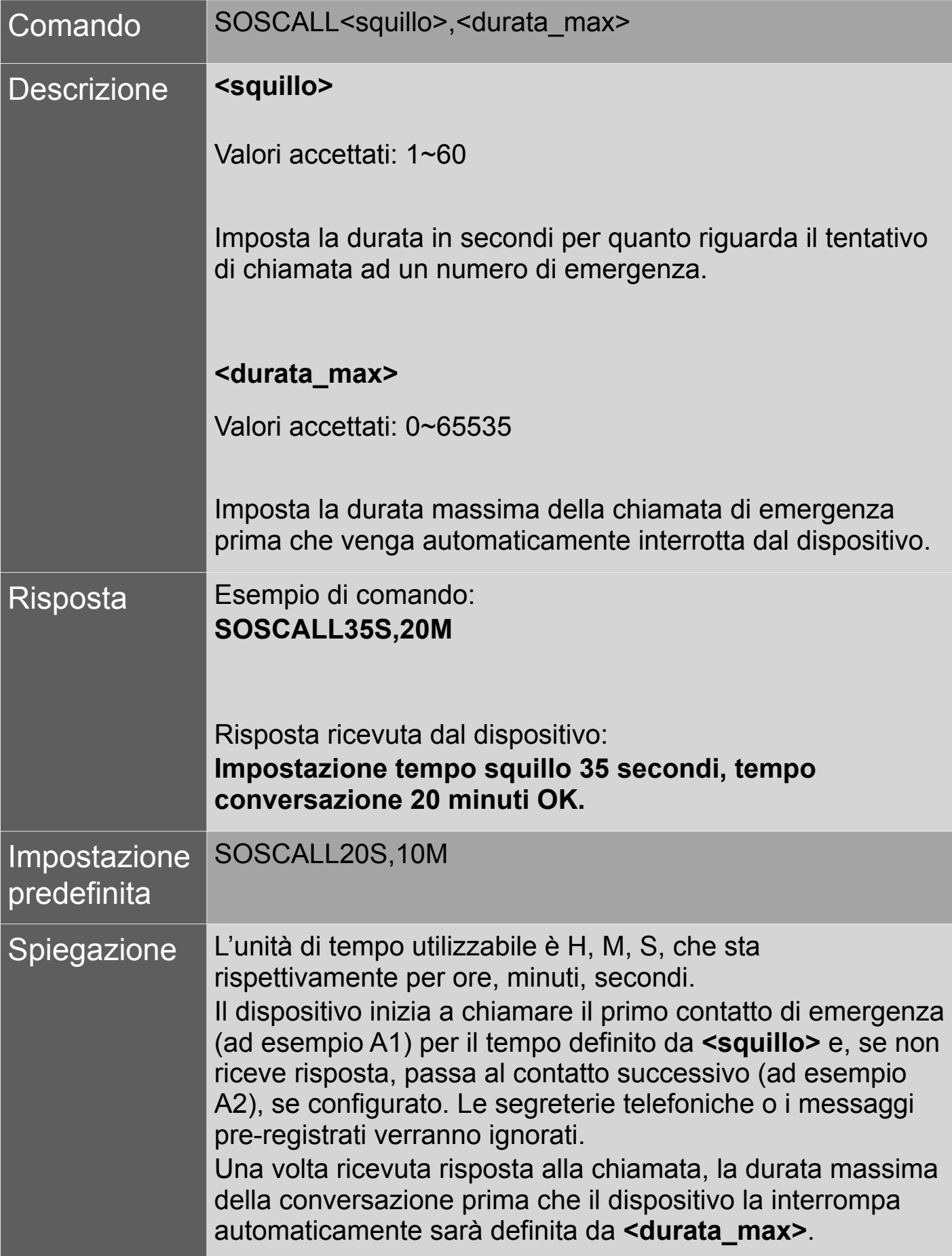

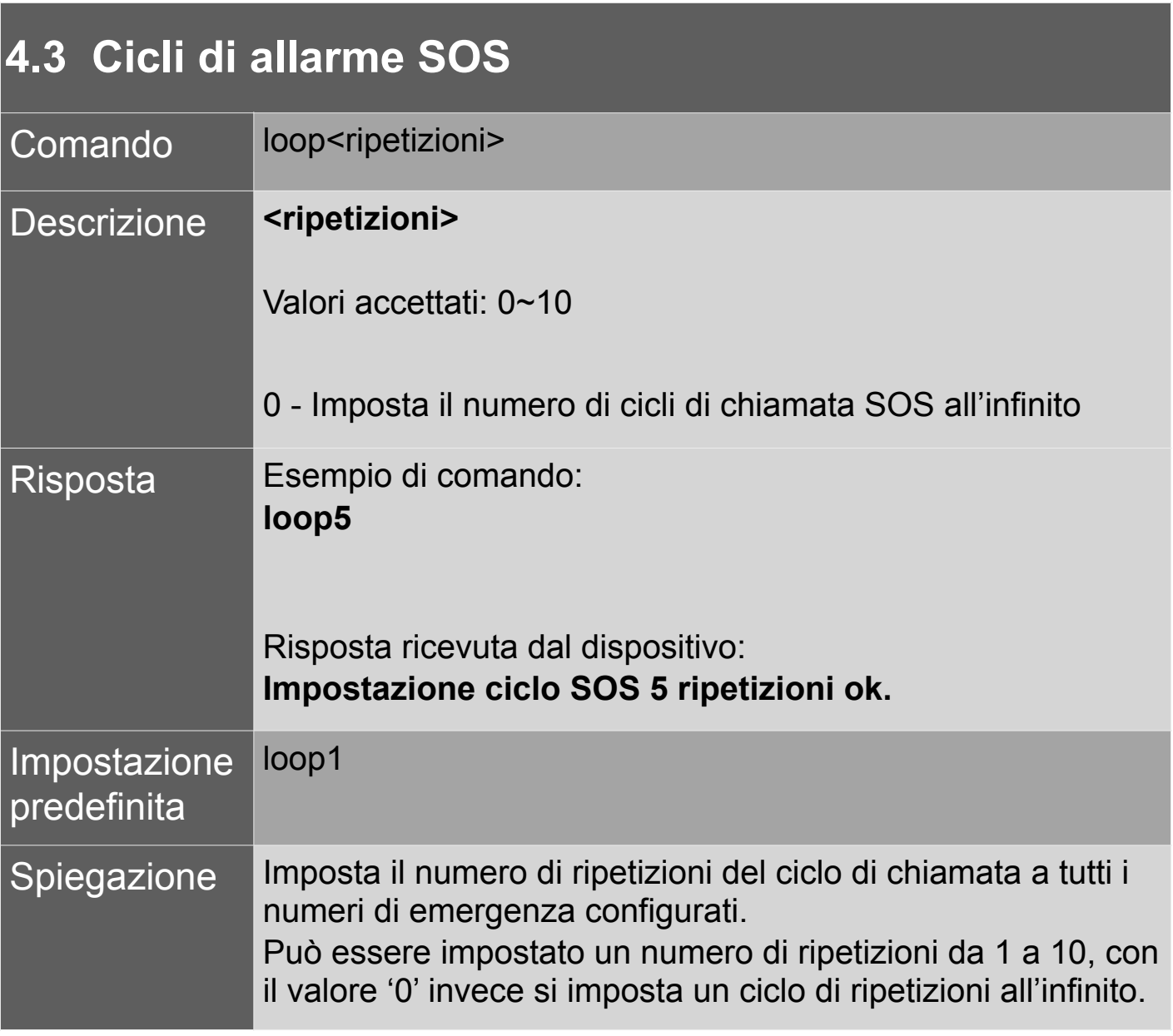

#### 5. Localizzazione dispositivo

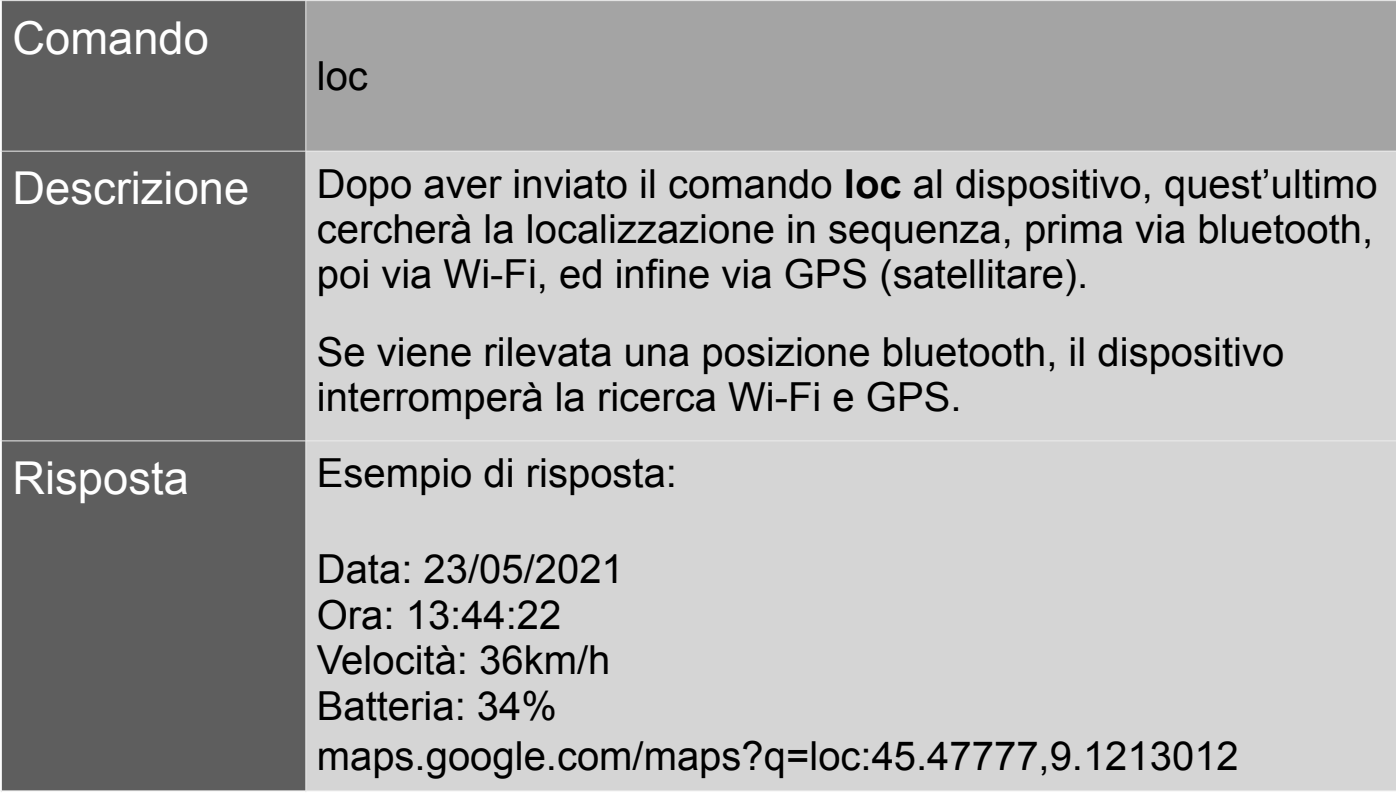

#### 6. Funzione FindMe (trova il dispositivo)

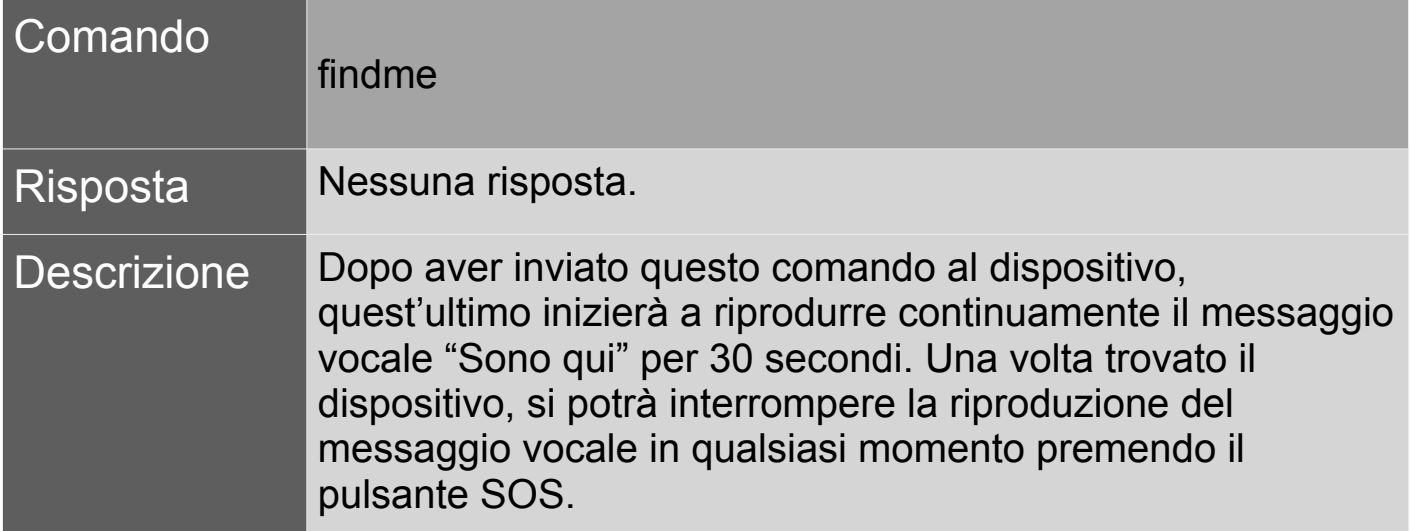

#### 7. Configurazione pulsanti laterali

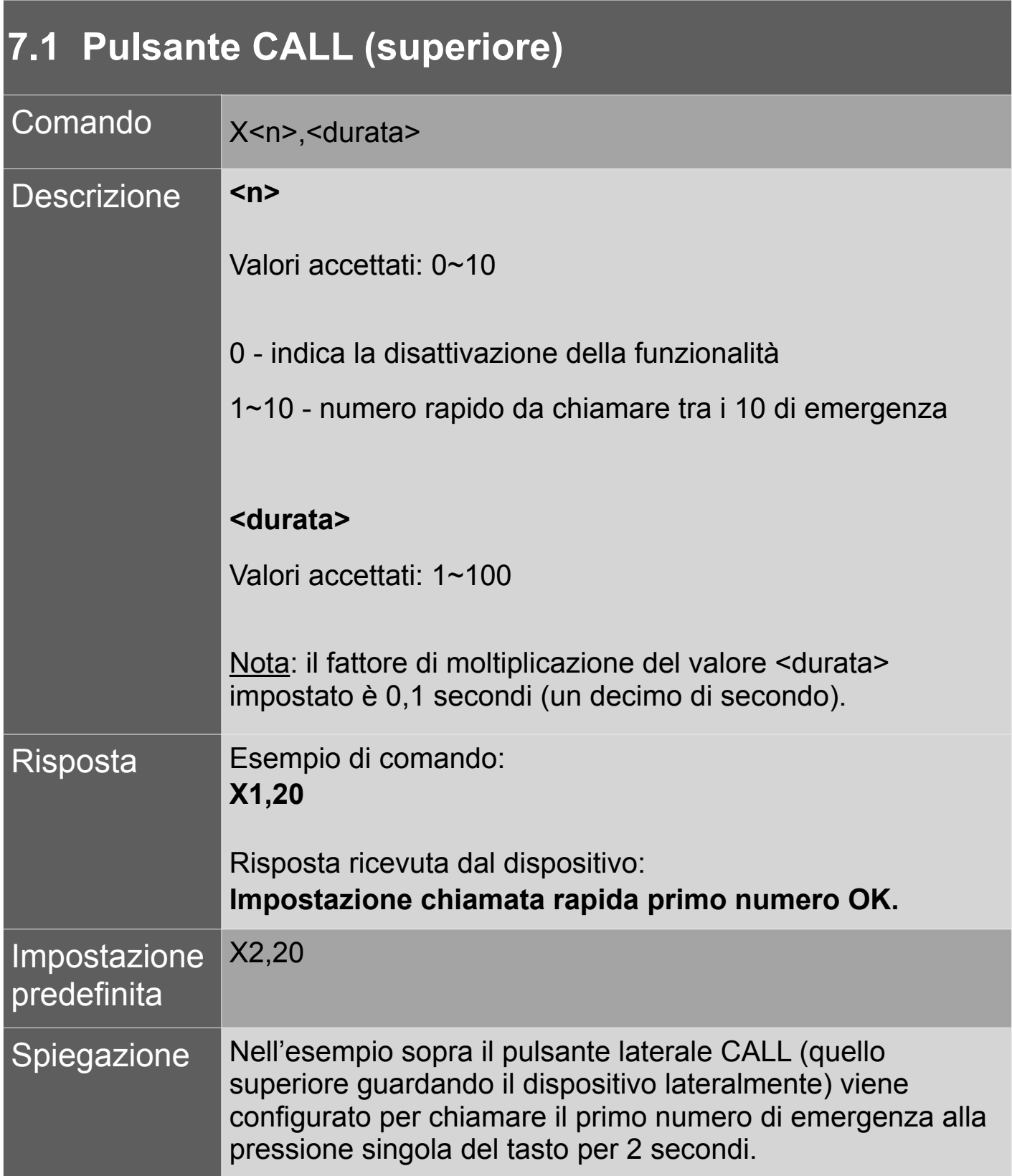

### **7.2 Pulsante modalità silenziosa (inferiore)**

Descrizione | Il pulsante modalità silenziosa non può essere configurato.

#### 8. Configurazione vibrazione dispositivo

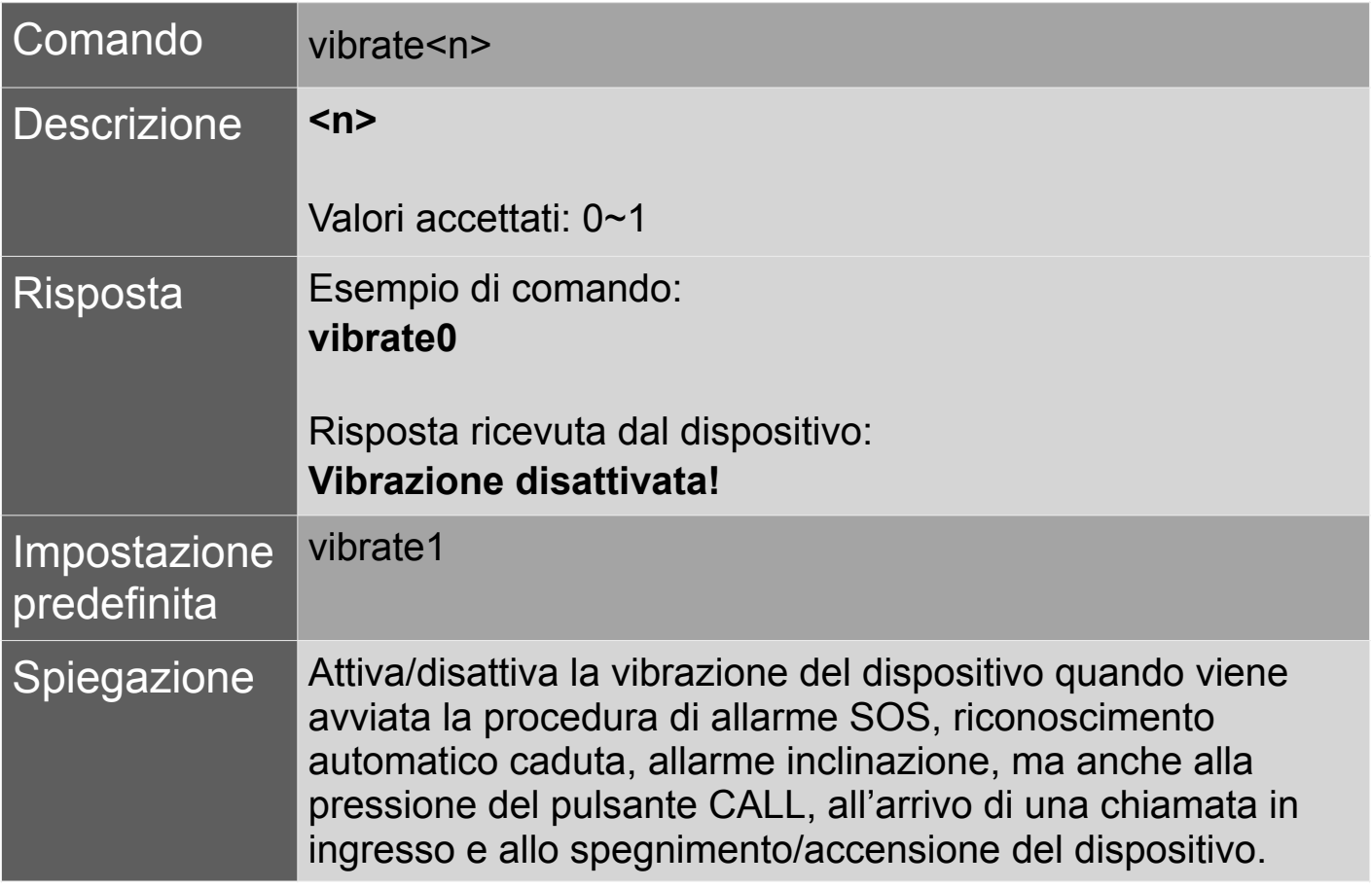

#### 9. Configurazione avviso sonoro dispositivo

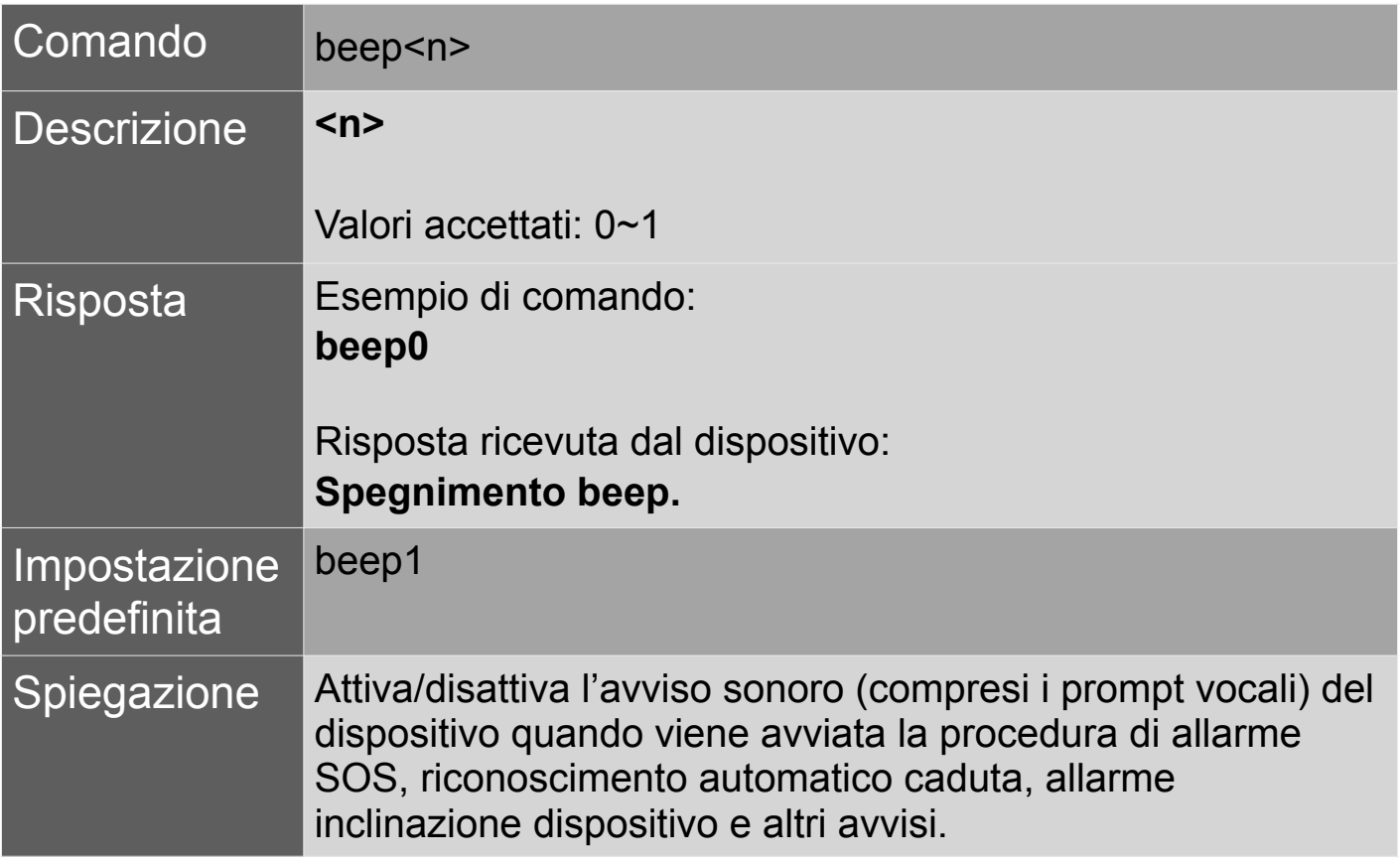

#### 10. Gestione chiamate telefoniche

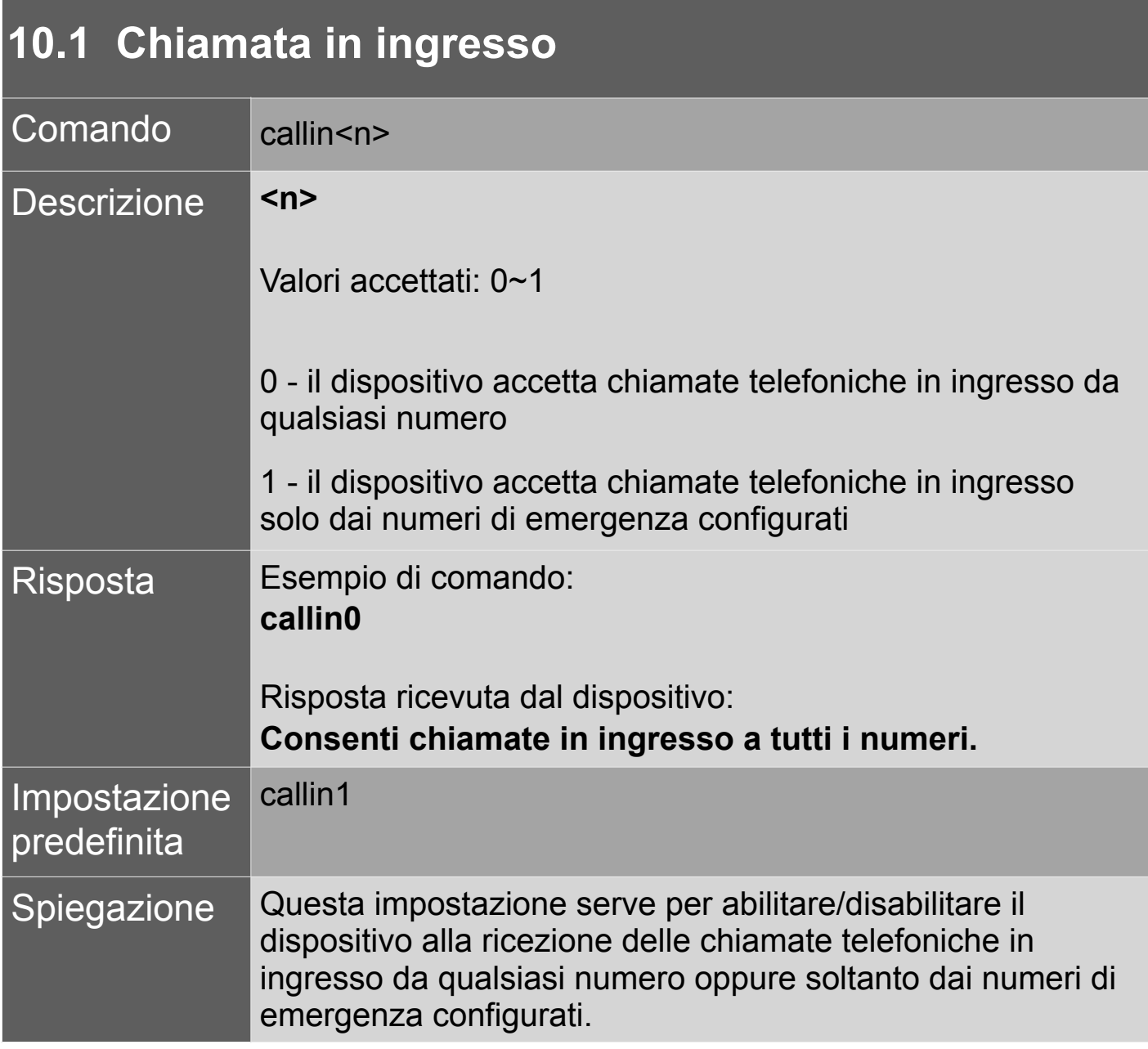

# **10.2 Risposta automatica**

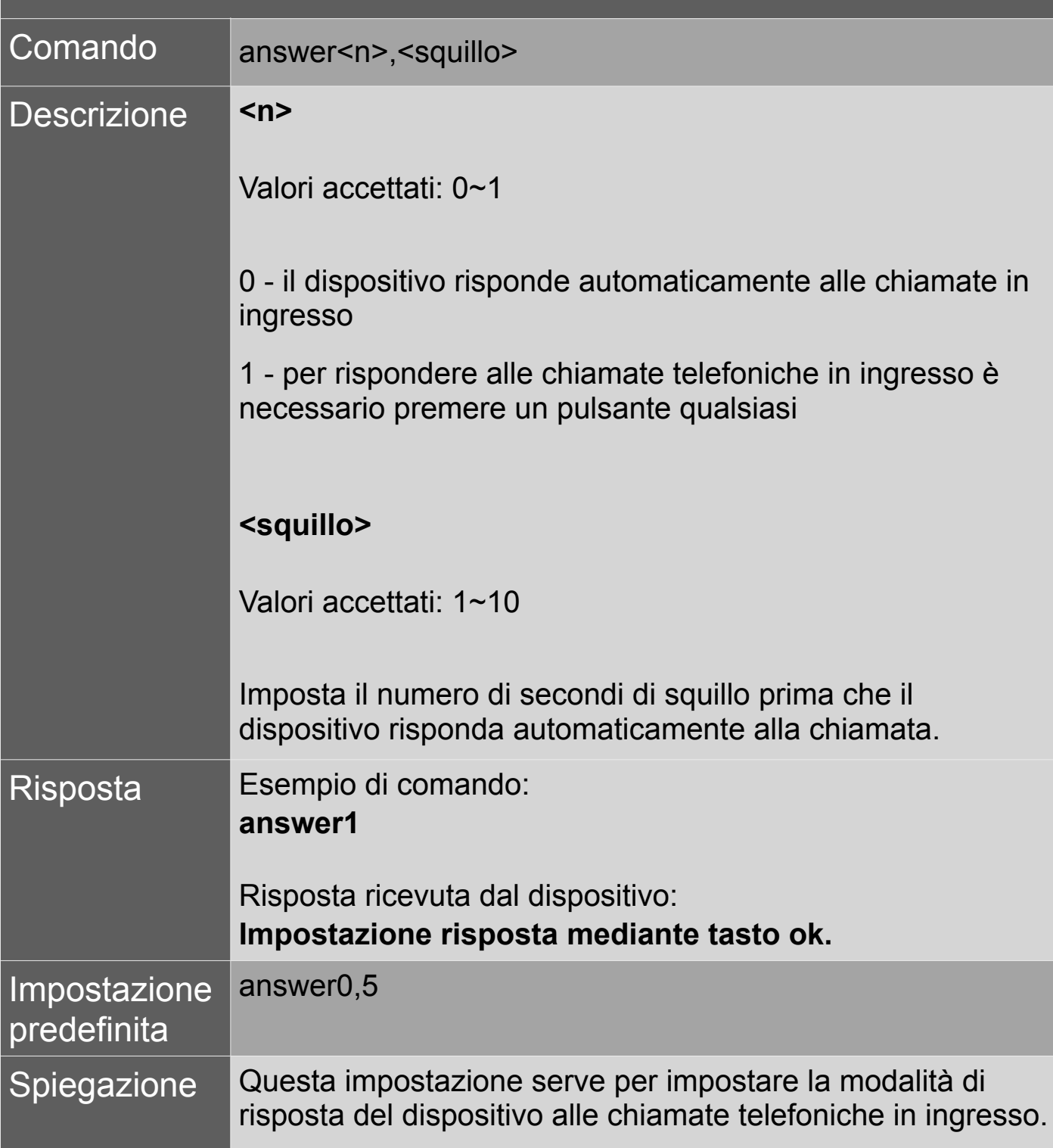

### **10.3 Disconnessione chiamata**

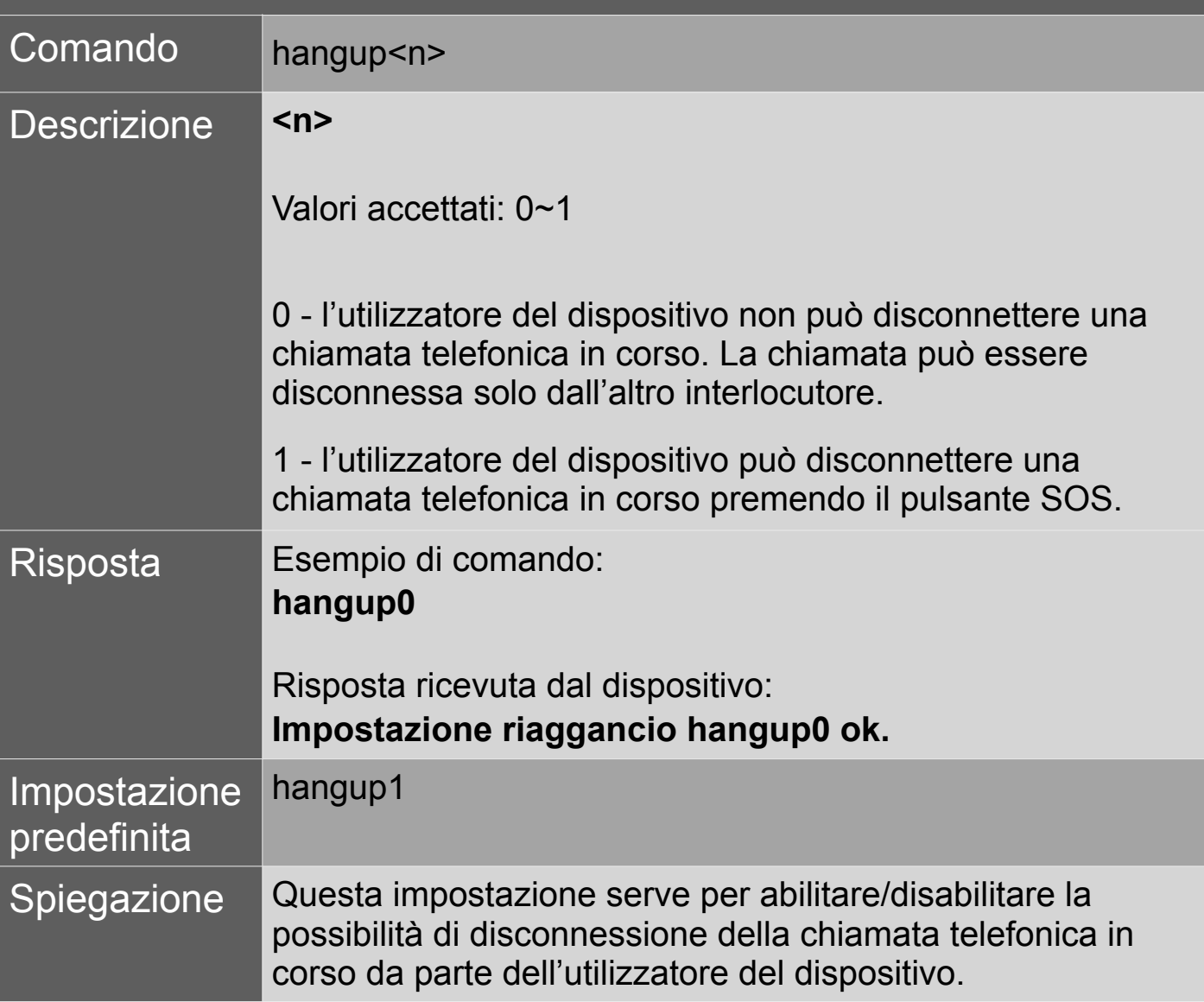

#### 11. Volume

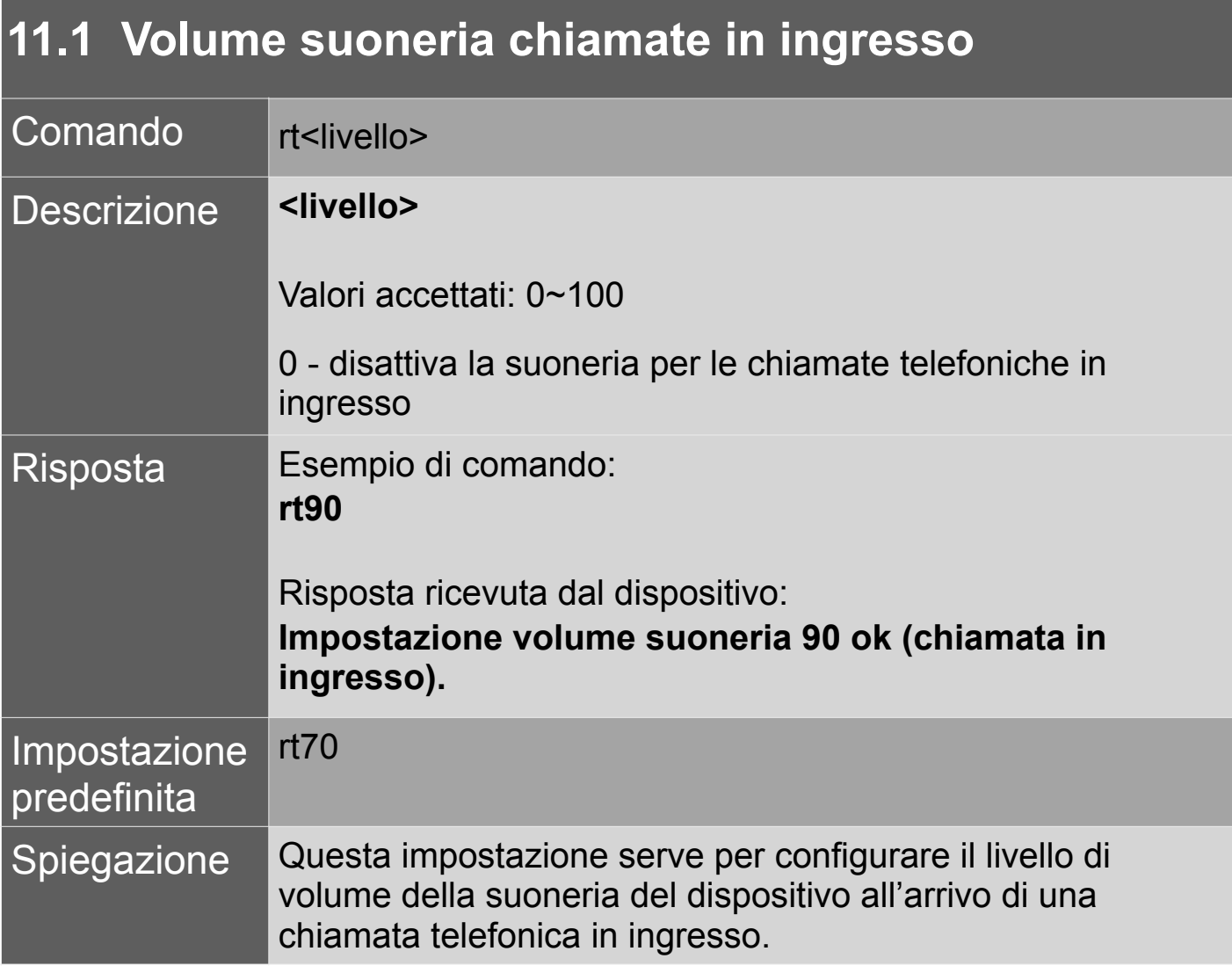

# **11.2 Volume altoparlante**

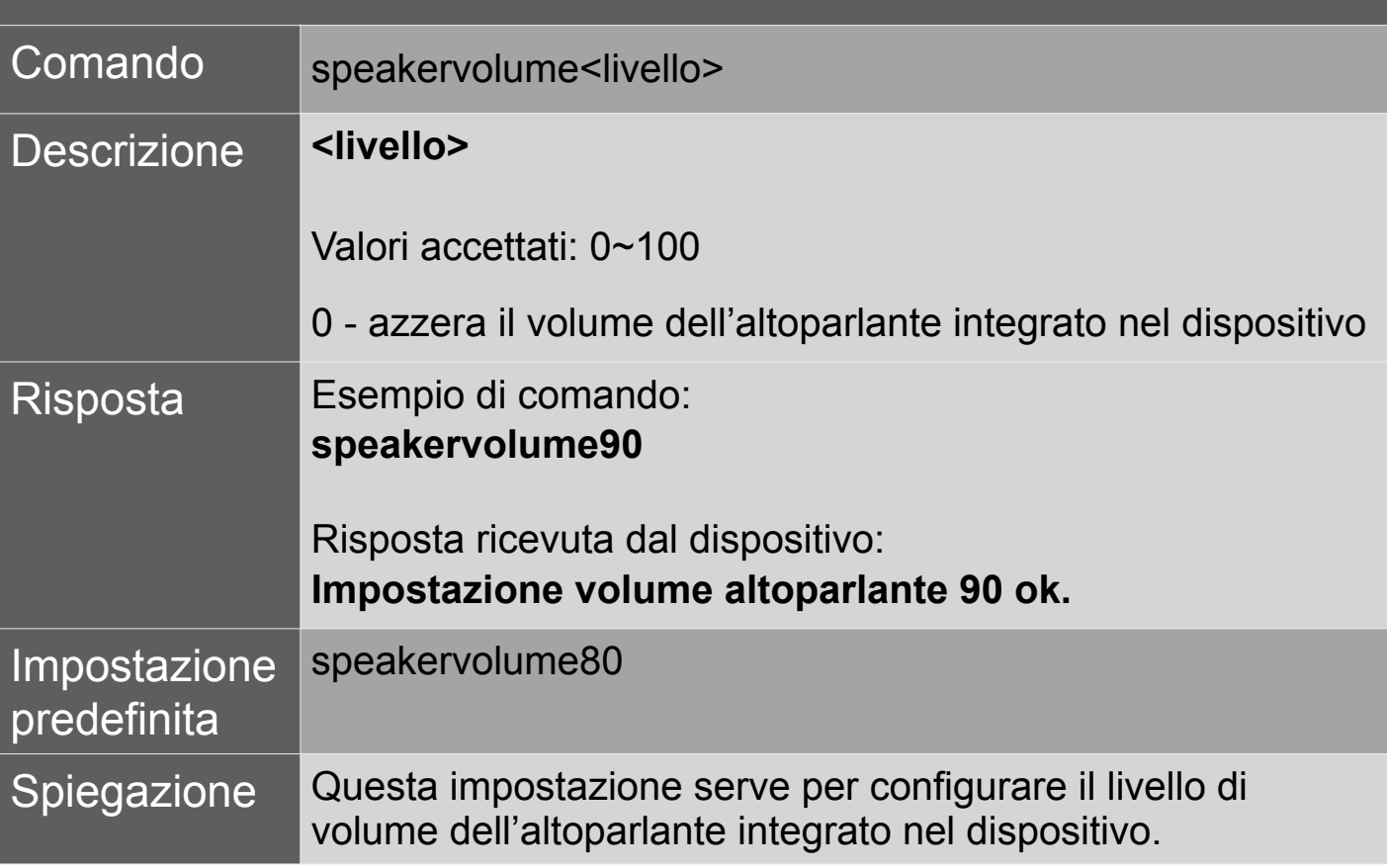

### **11.3 Impostazione altoparlante (chiamate emergenza)**

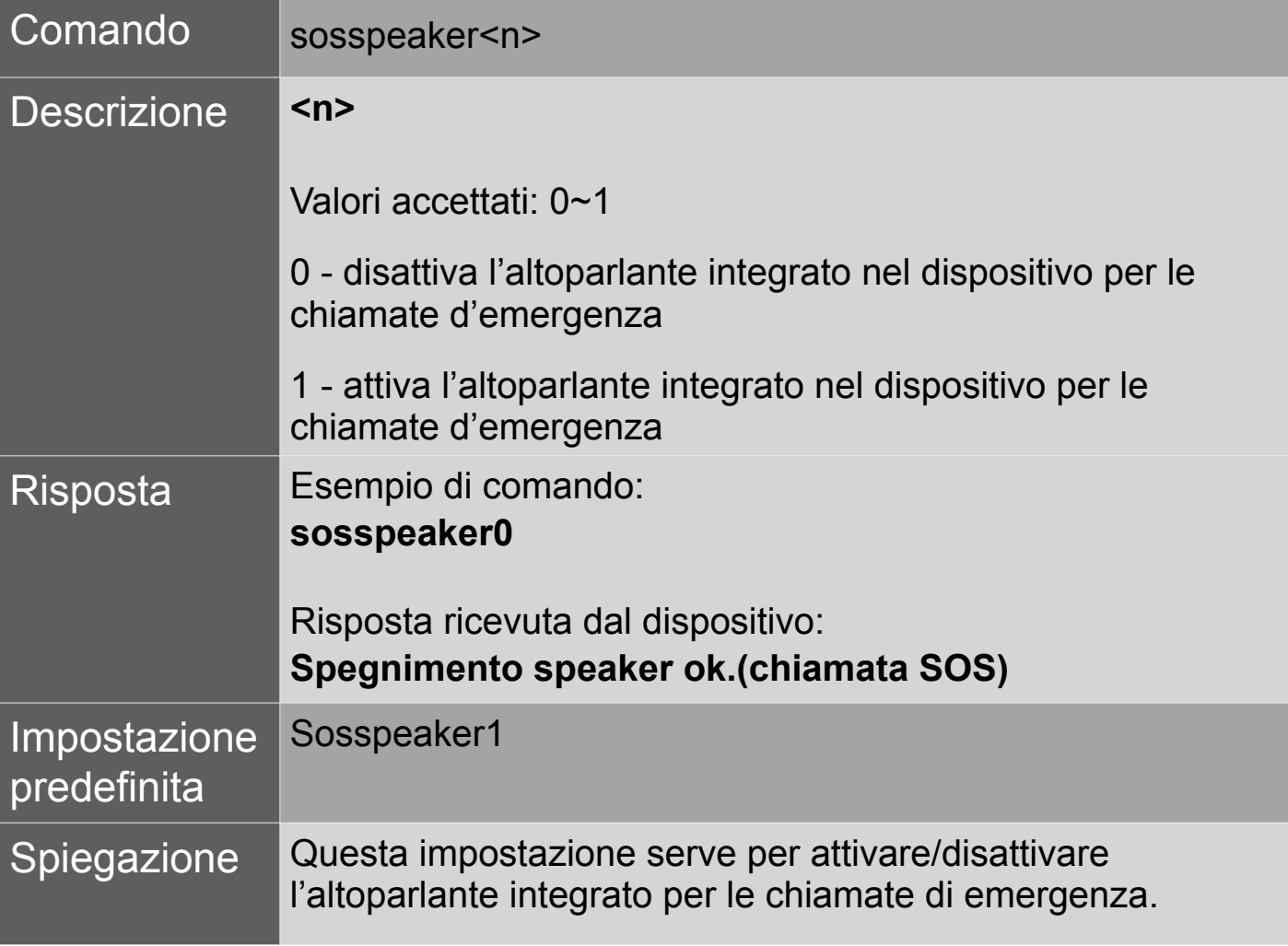

### **11.4 Impostazione altoparlante (pulsante CALL)**

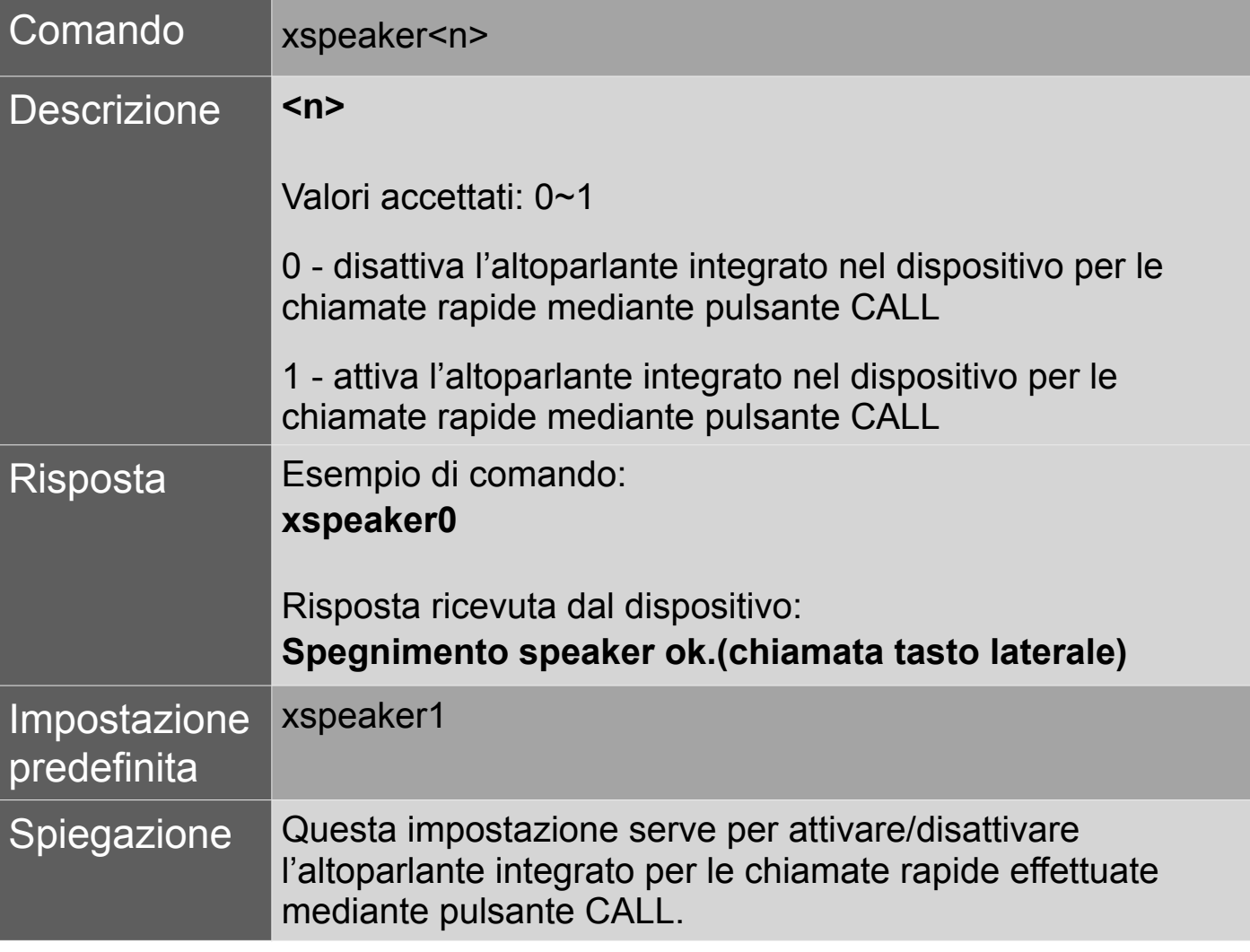

### 12. LED

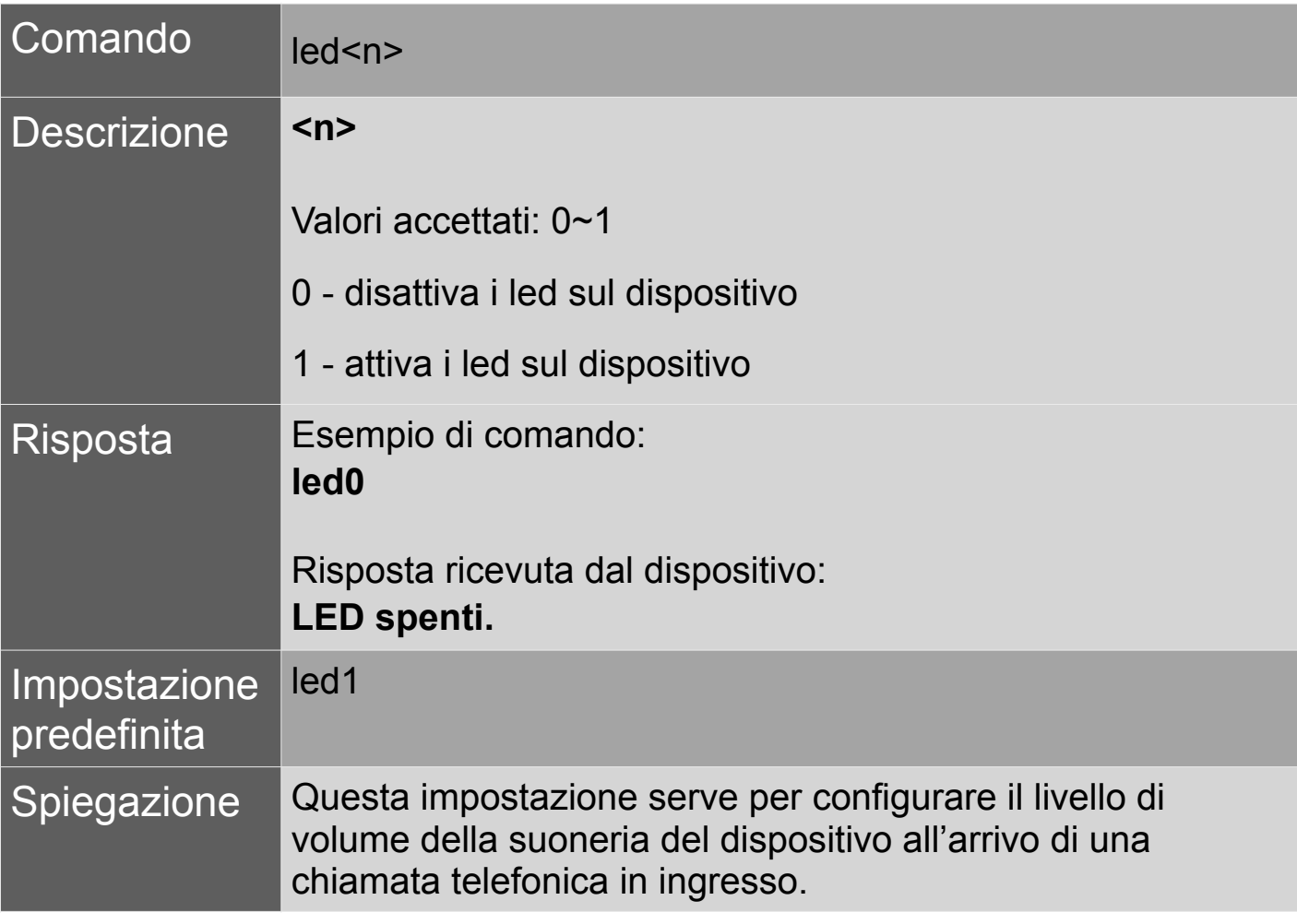

### 13. Impostazione zona oraria

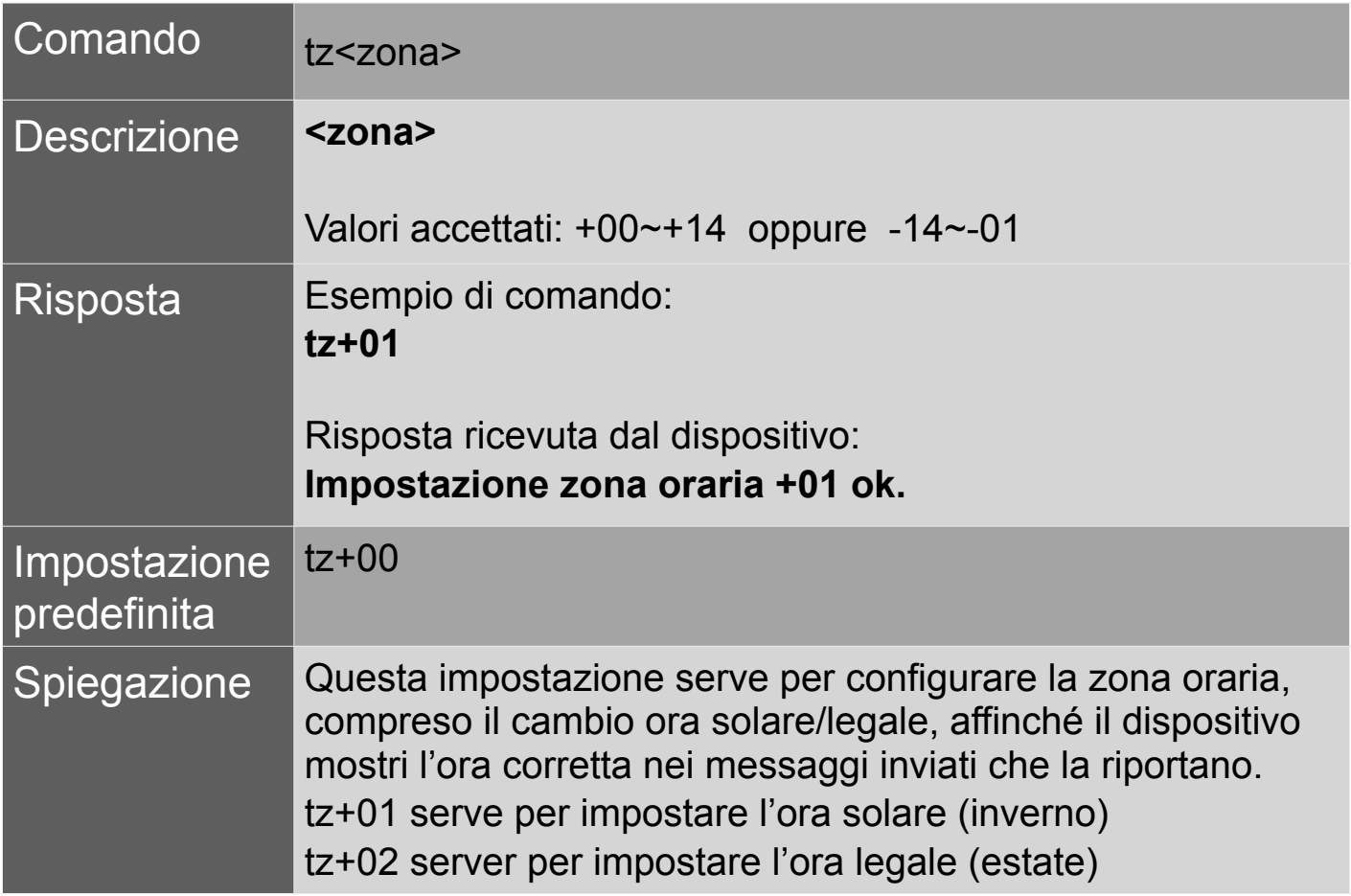

### 14. Assegnazione nome al dispositivo

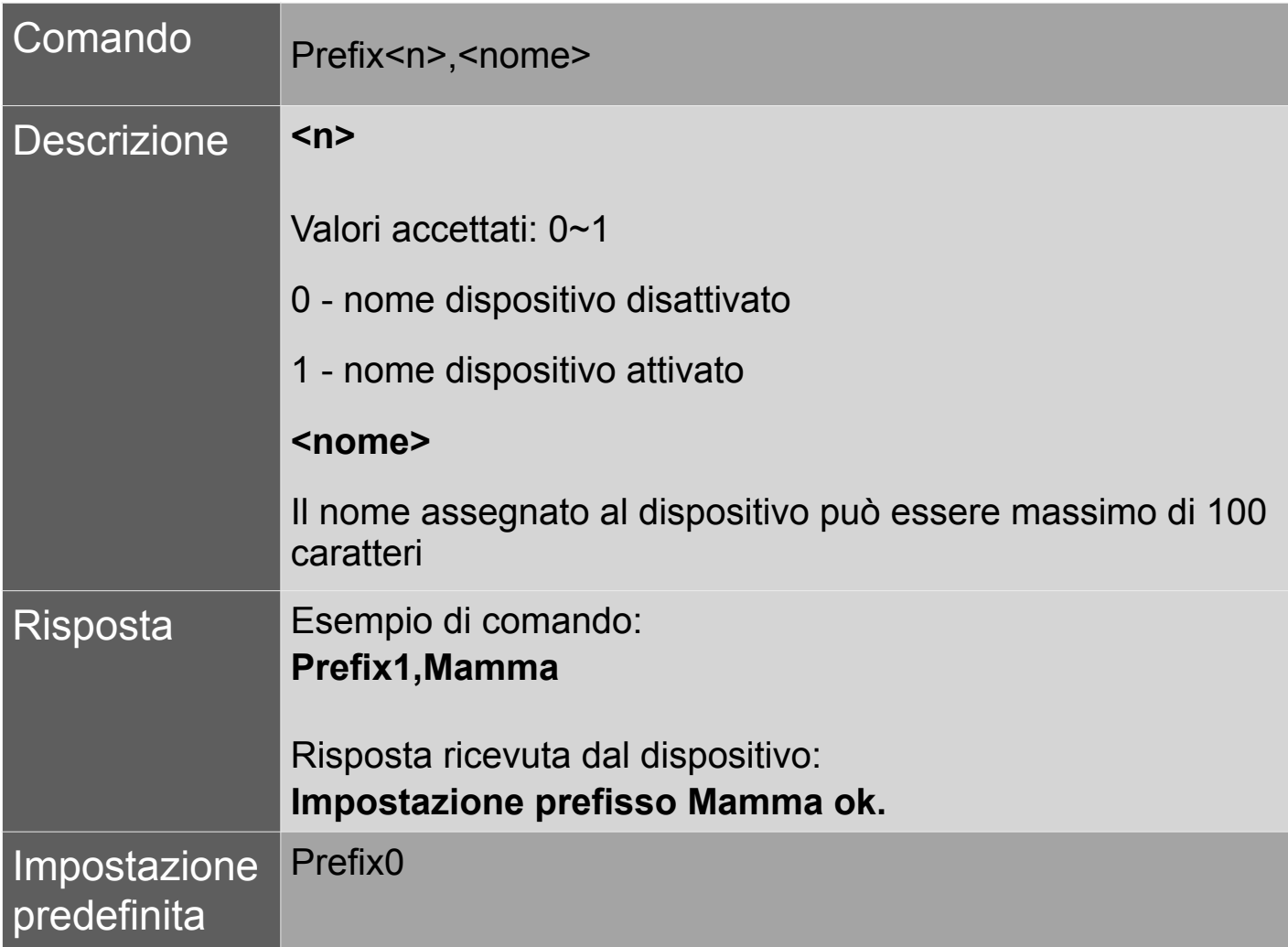

### 15.1 Impostazione notifica batteria scarica

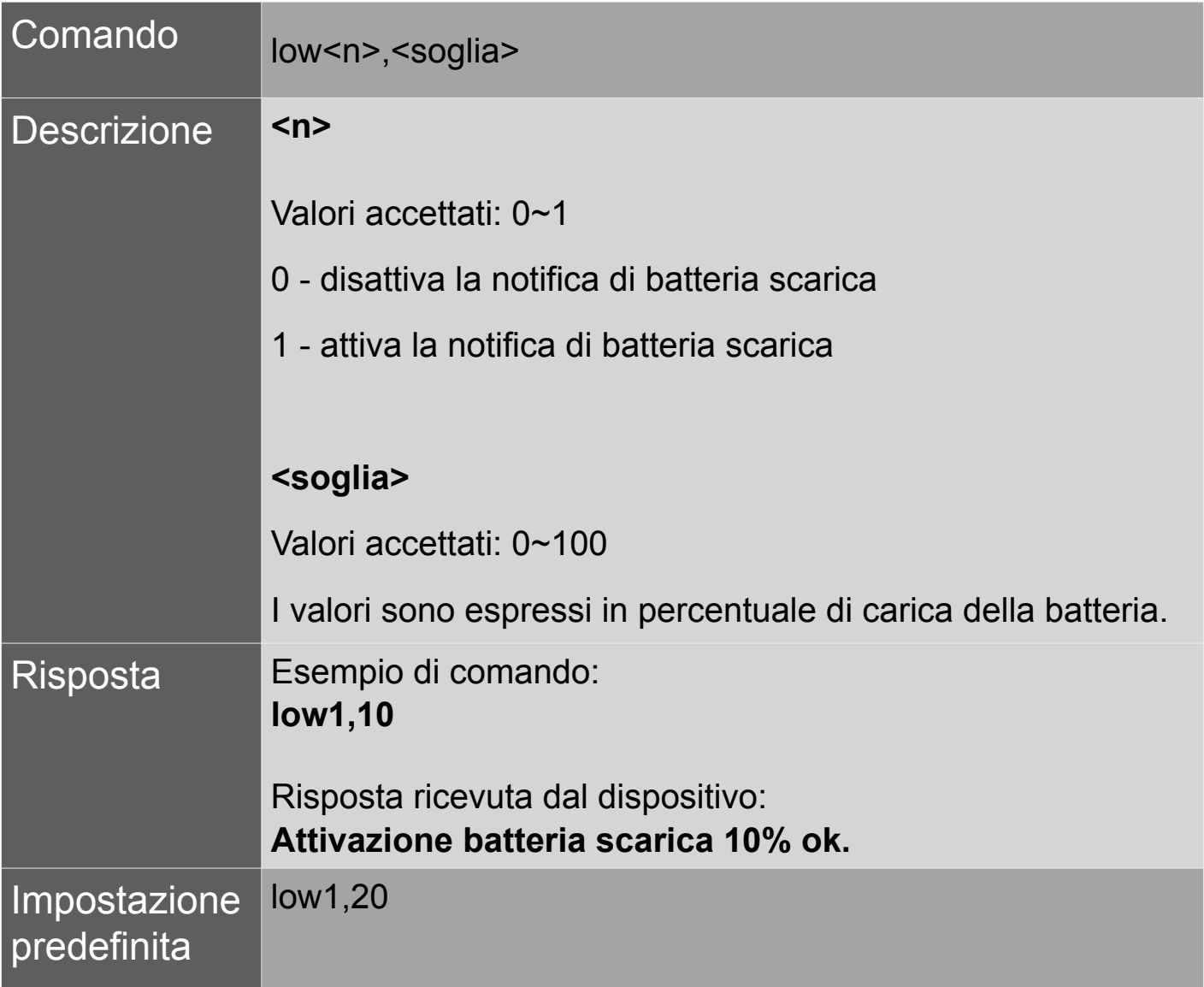

#### 15.2 Verifica autonomia residua batteria

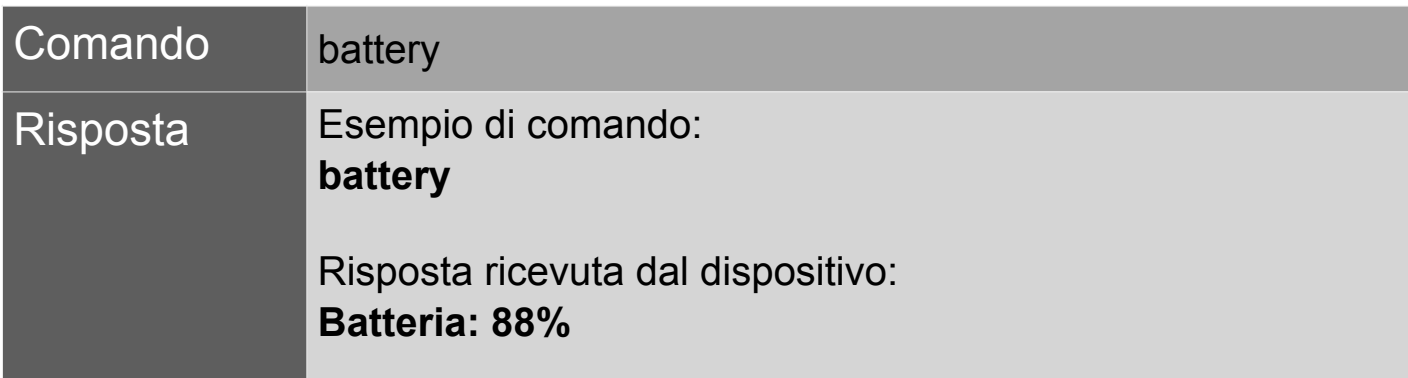

#### 16 Spegnimento del dispositivo

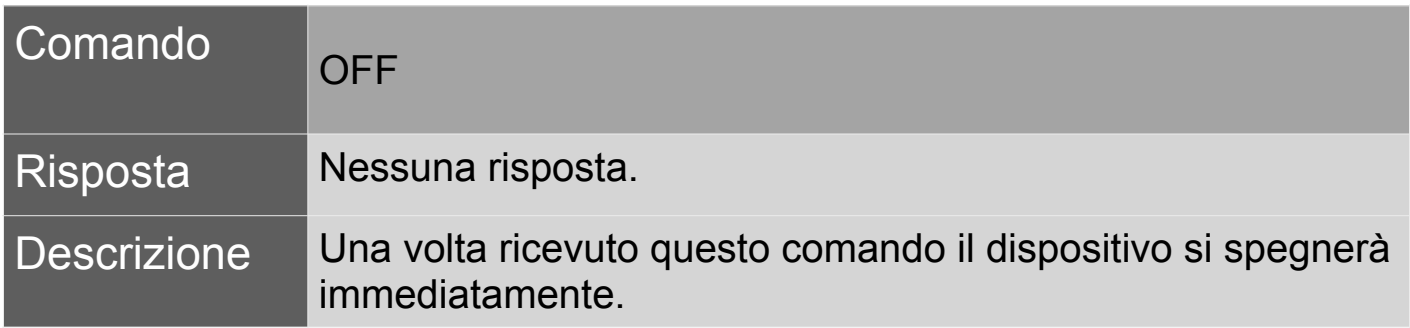

#### *17 <Sezione lasciata vuota intenzionalmente>*

#### 18 Verifica codice IMEI e versione firmware

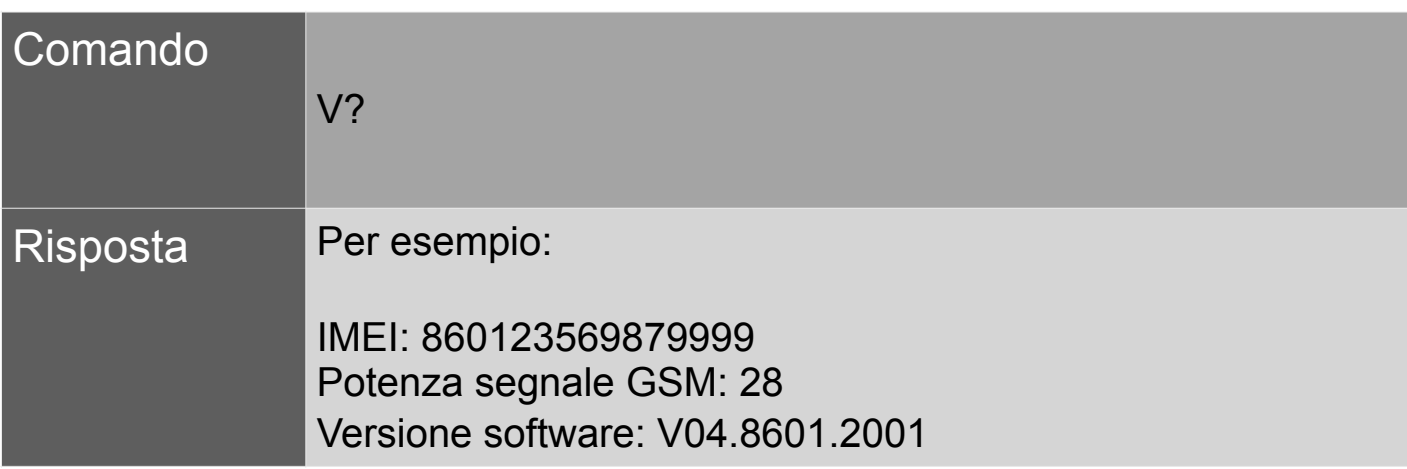

#### 19. Allarmi

#### **19.1 Allarme SOS**

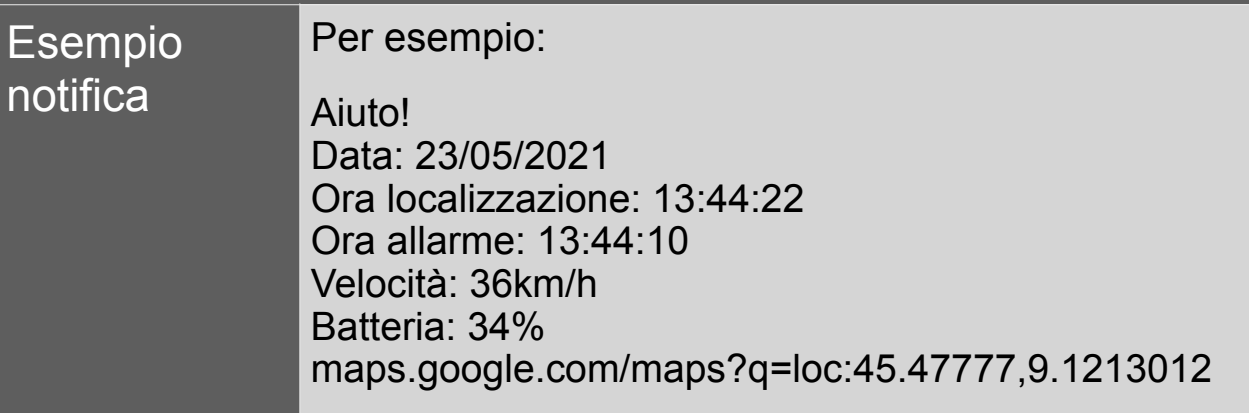

#### **19.2 Allarme riconoscimento automatico di caduta**

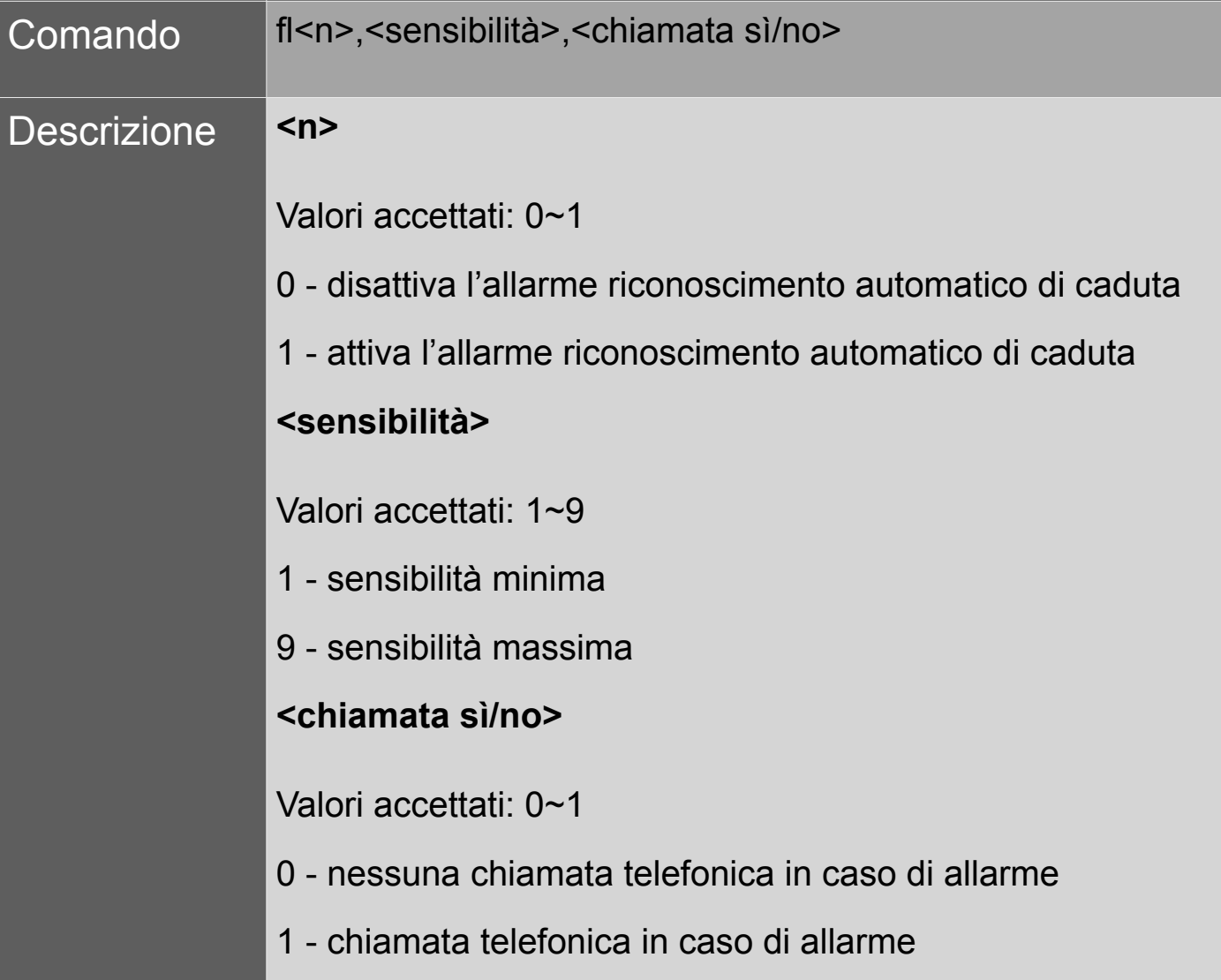

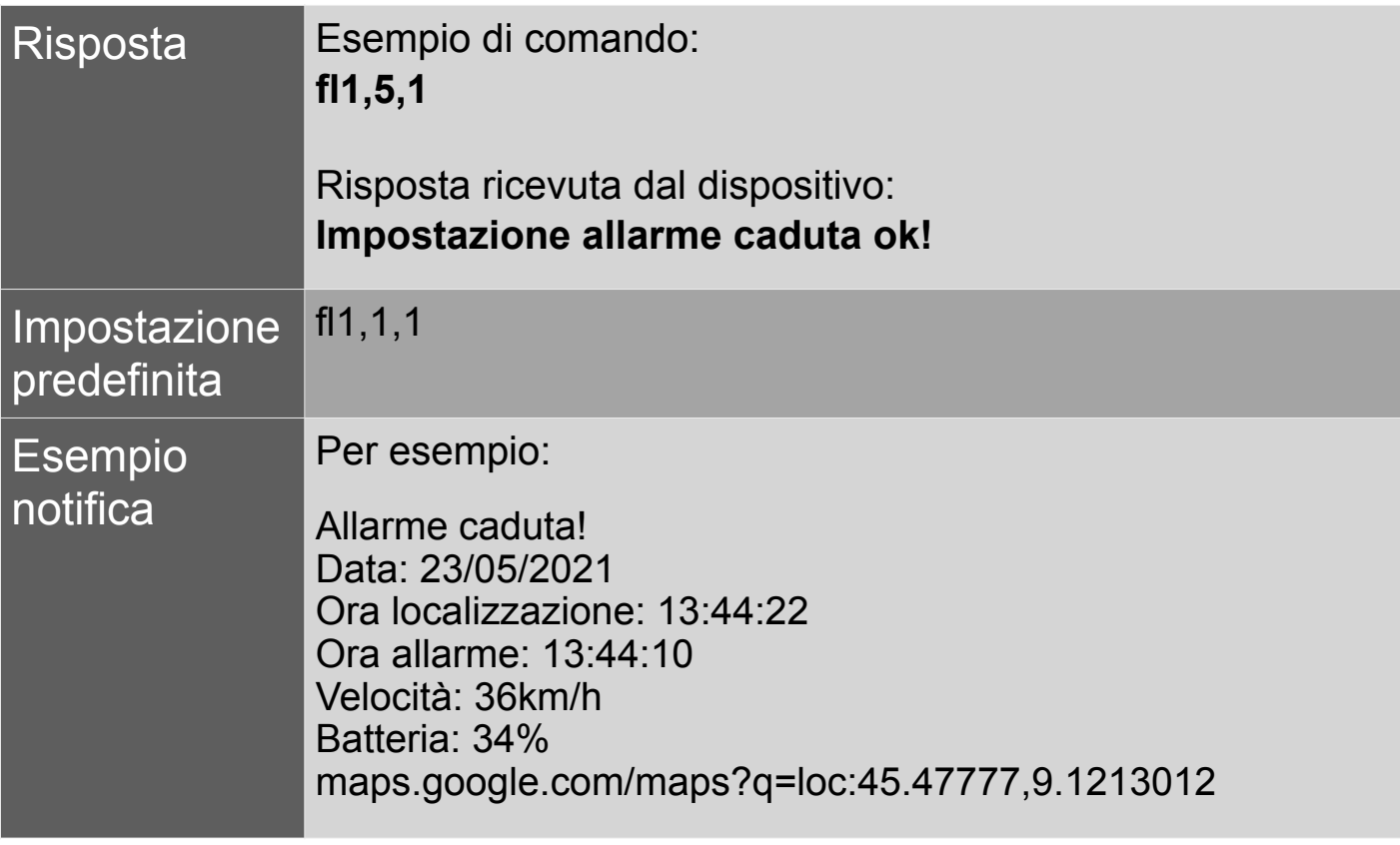

# **19.3 Allarme GEO area**

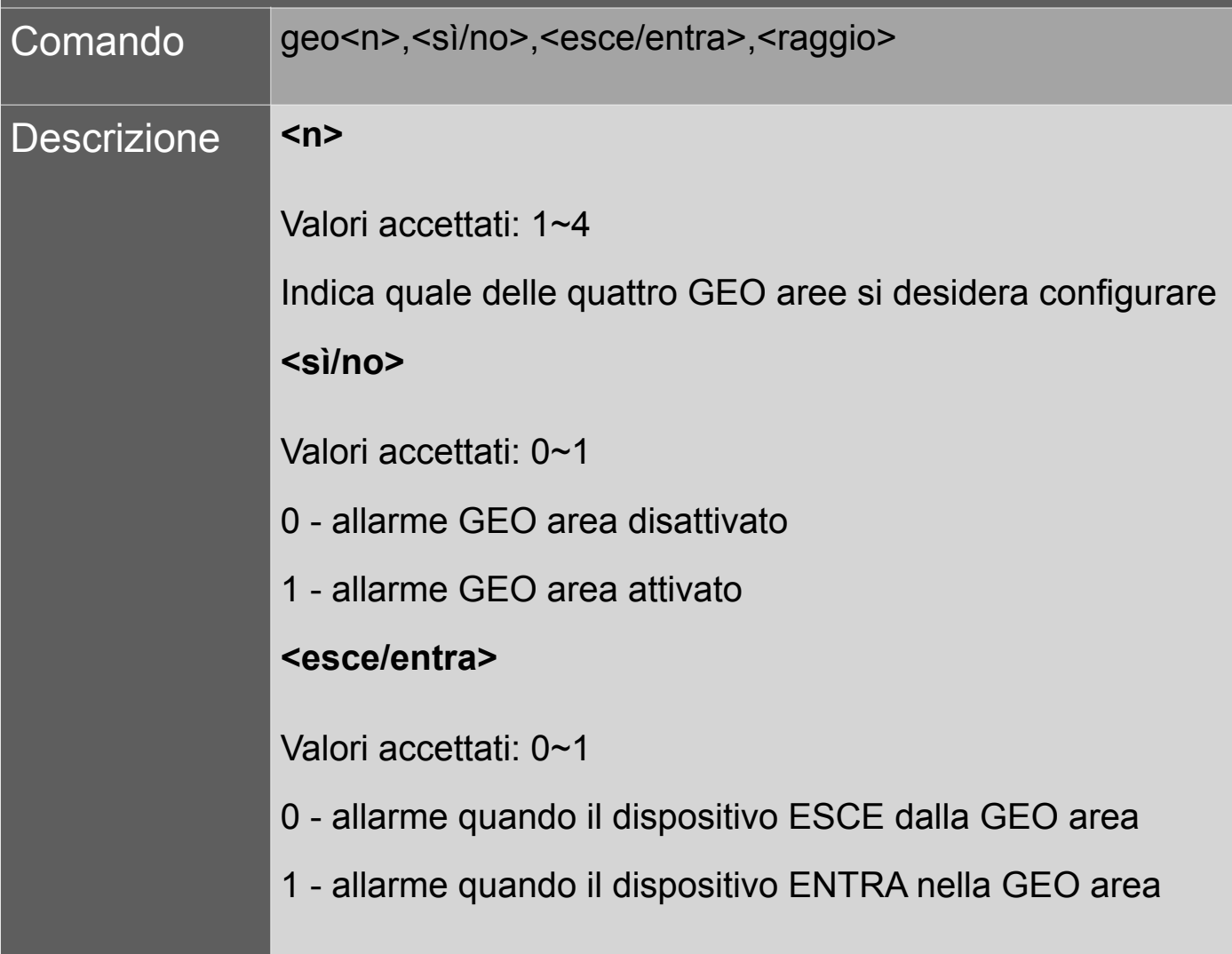

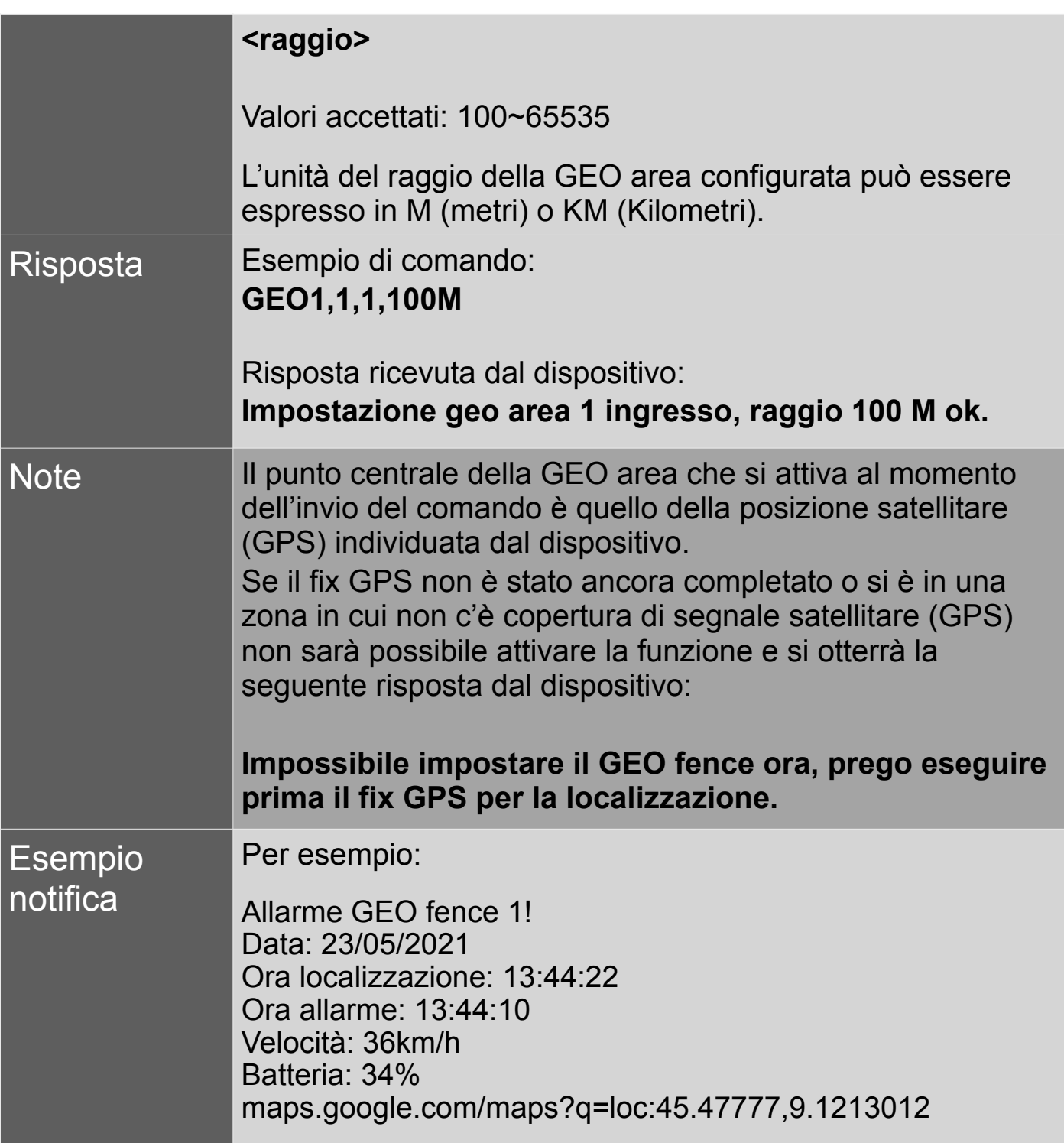

# **19.4 Allarme immobilità**

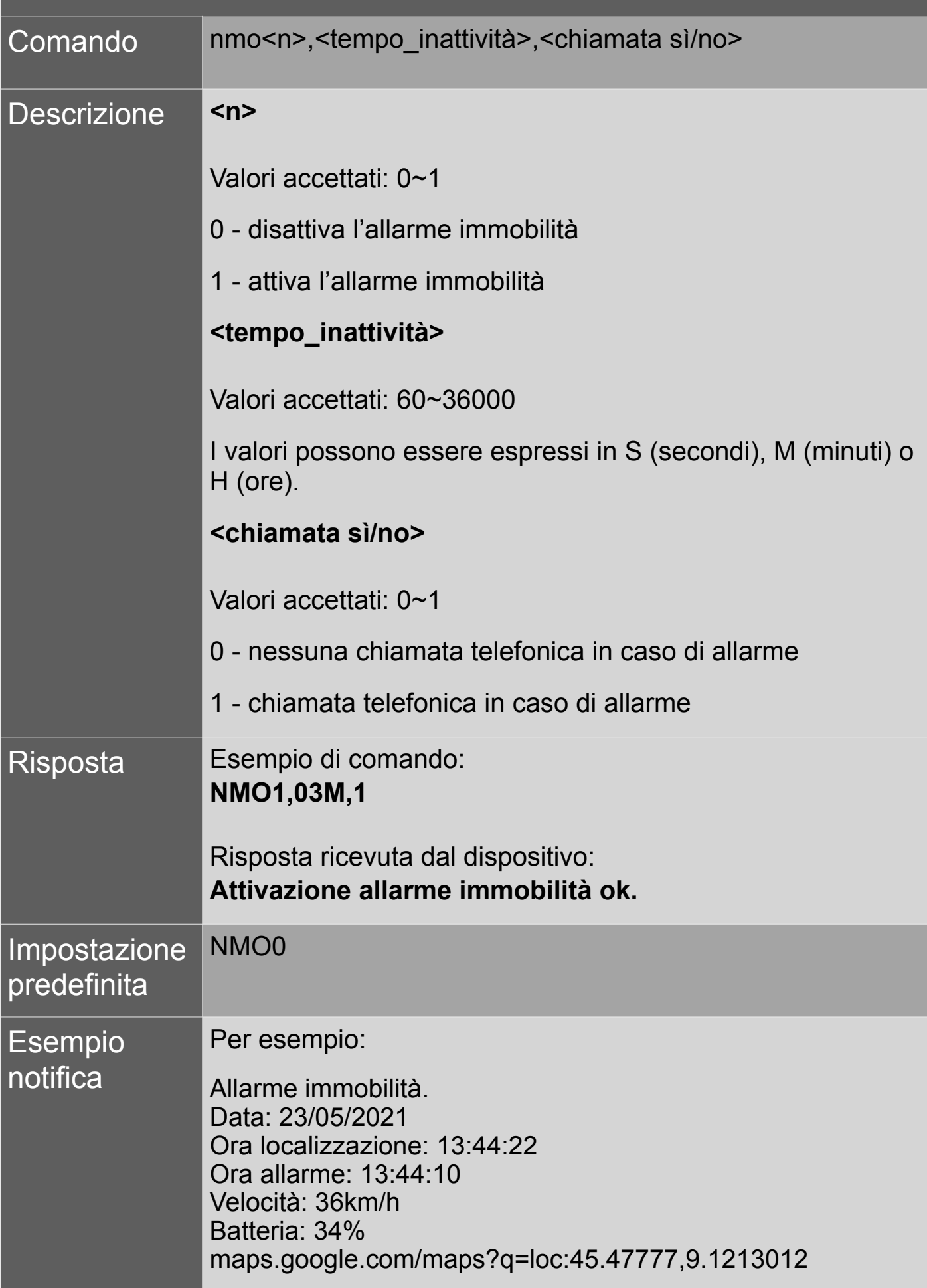

# **19.5 Allarme movimento**

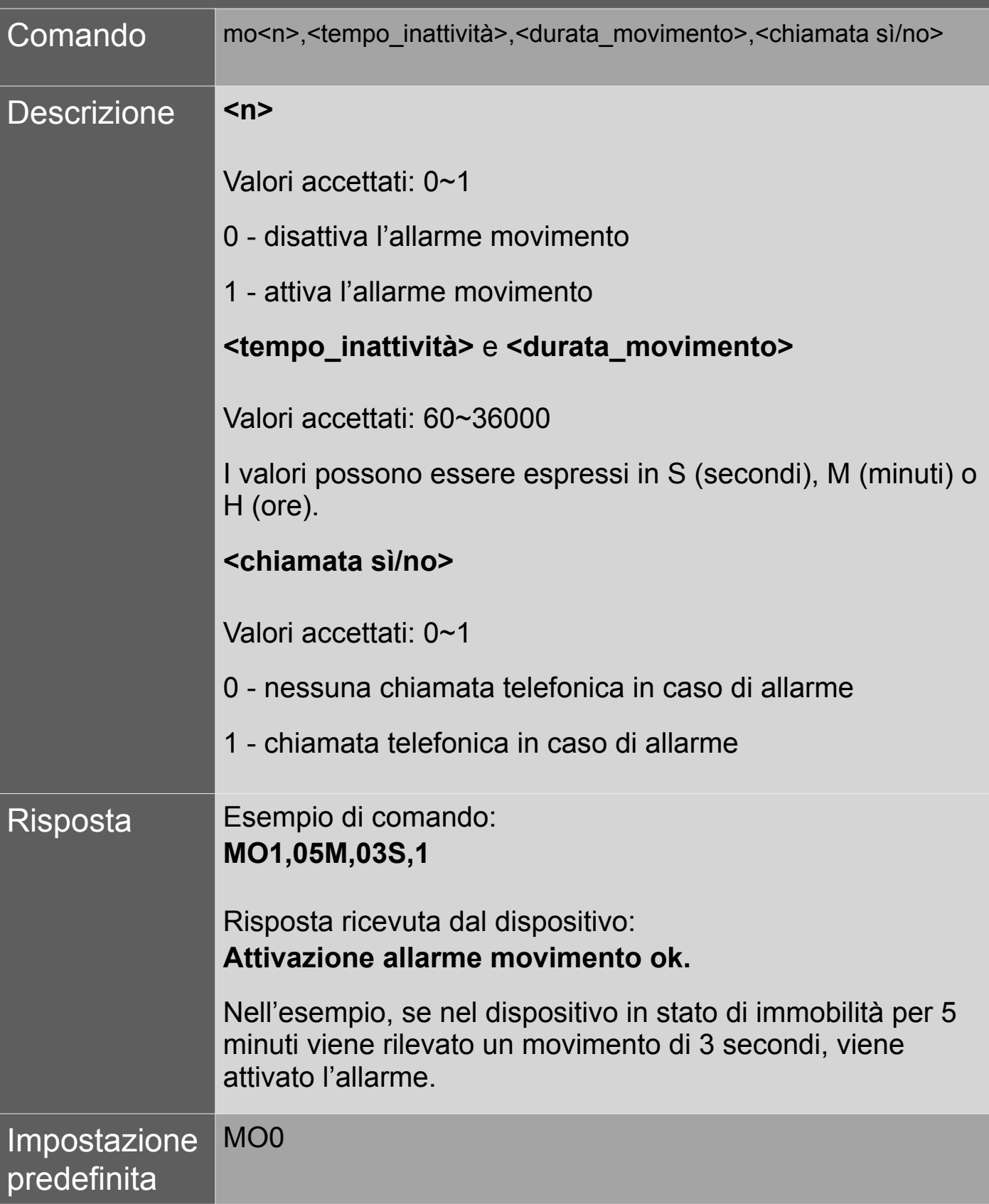

## **19.6 Allarme inclinazione**

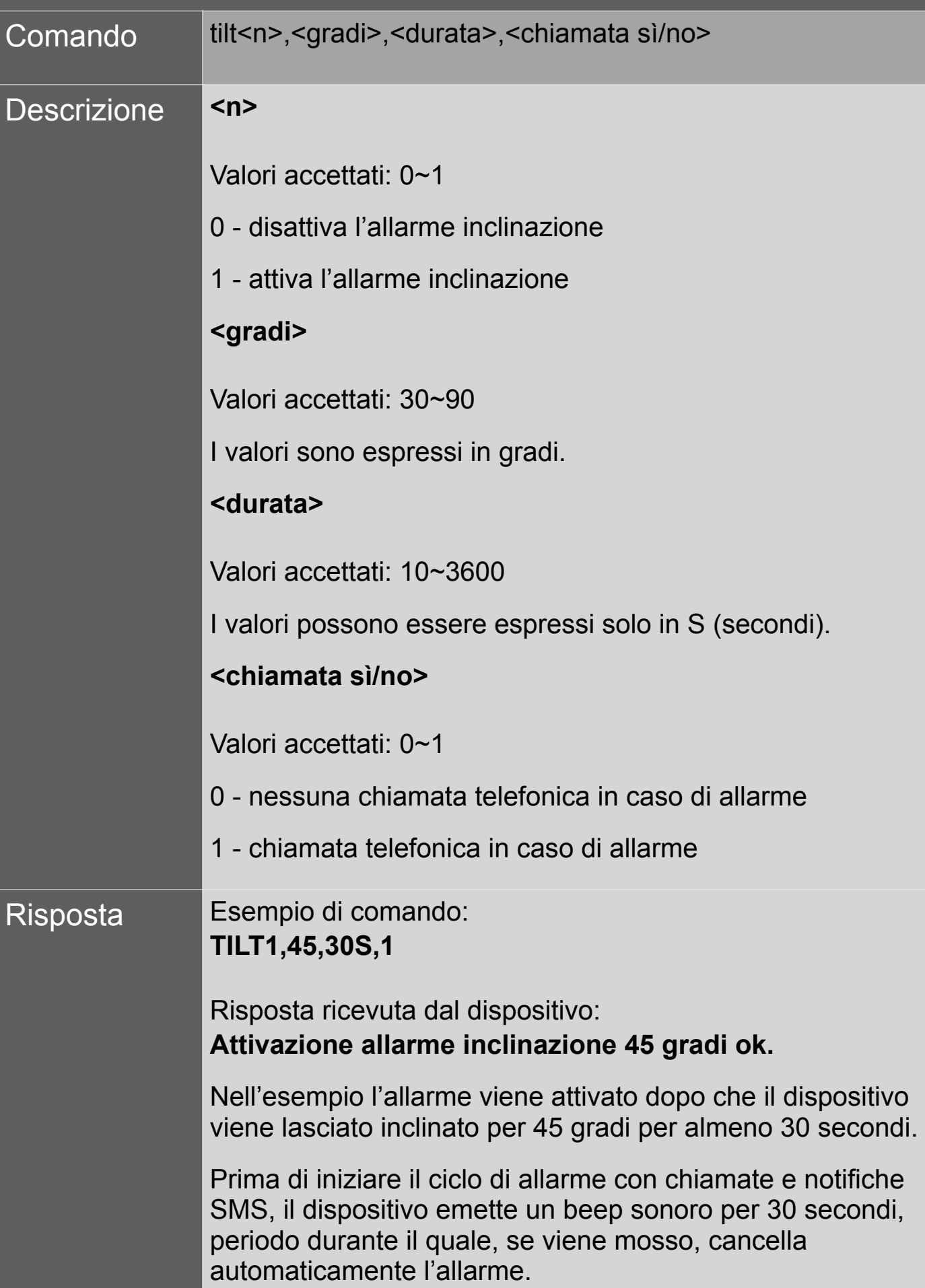

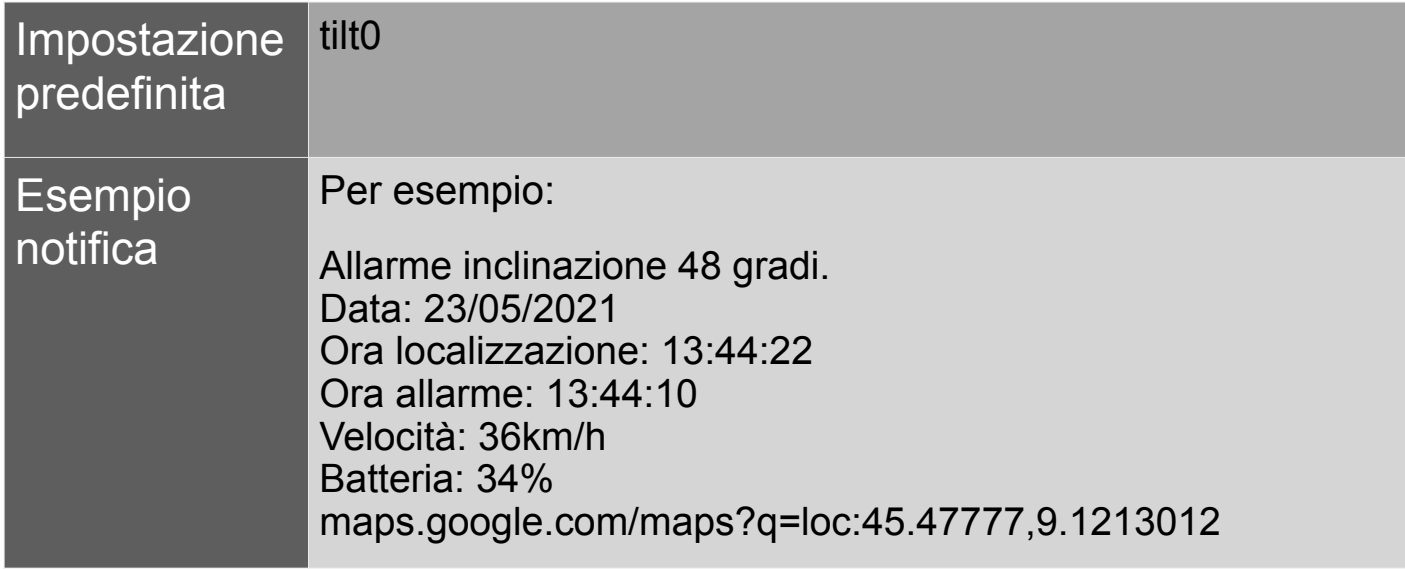

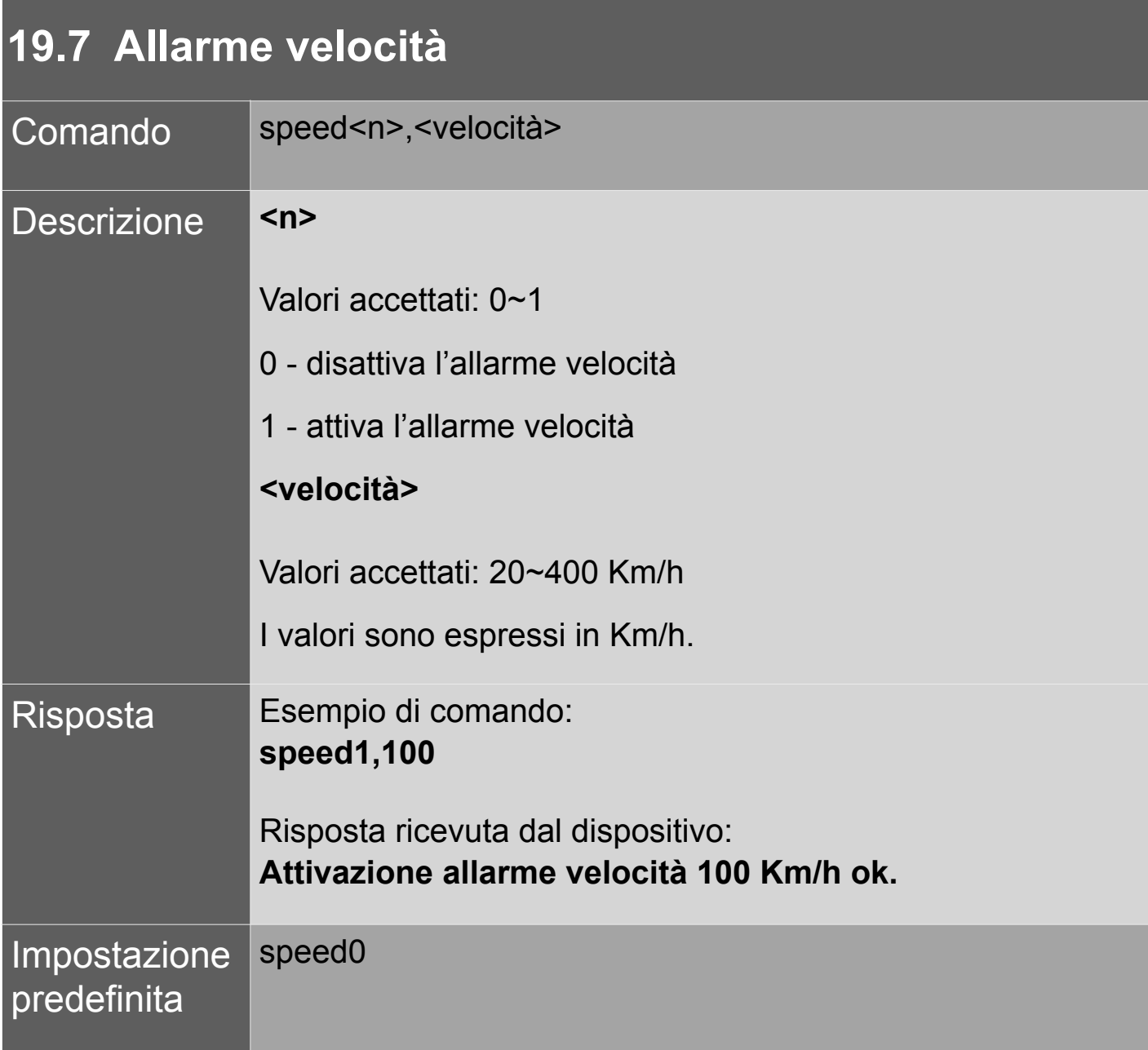

### 20. Controllo impostazioni

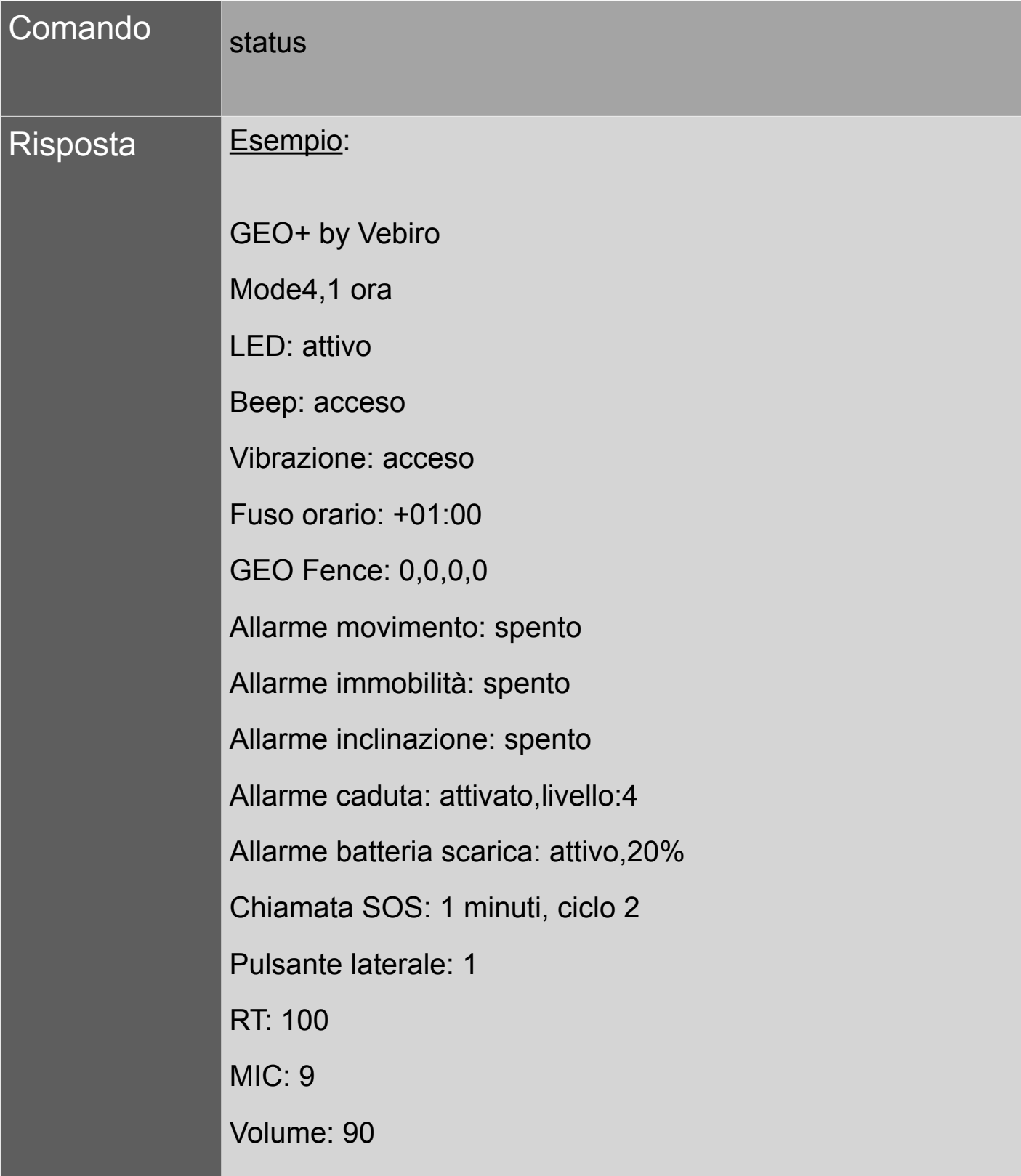

# **www.vebiro.eu**

![](_page_53_Picture_0.jpeg)

![](_page_54_Picture_0.jpeg)

![](_page_54_Picture_1.jpeg)

![](_page_54_Figure_2.jpeg)